## **SOFTWARE DE APOYO VIDEO KENT**  $\gamma=3.6\pm 0.1$

**JOYMAR JOSE MOLINARES ROA** 

Presentado a: **ENRIQUE MARTELO LOPET** Ingeniero de sistemas En el área de **INVESTIGACION FORMATIVA IV** 

UNIVERSIDAD SIMON BOLIVAR PROGRAMA DE INGENIERIA DE SISTEMAS XI A JORNADA NOCTURNA **BARRANQUILLA** 2007

# **CONTENIDO**

Pág.

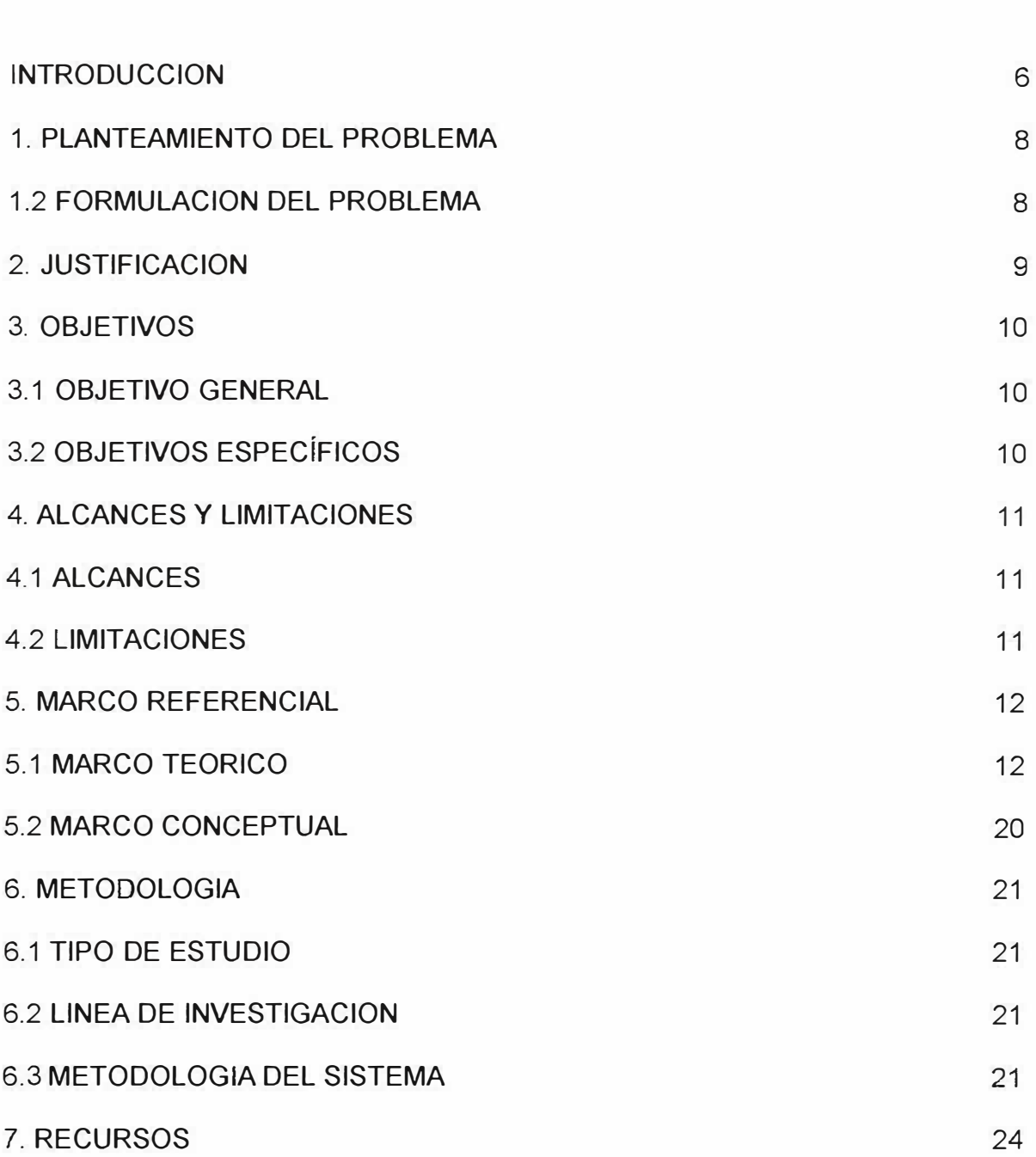

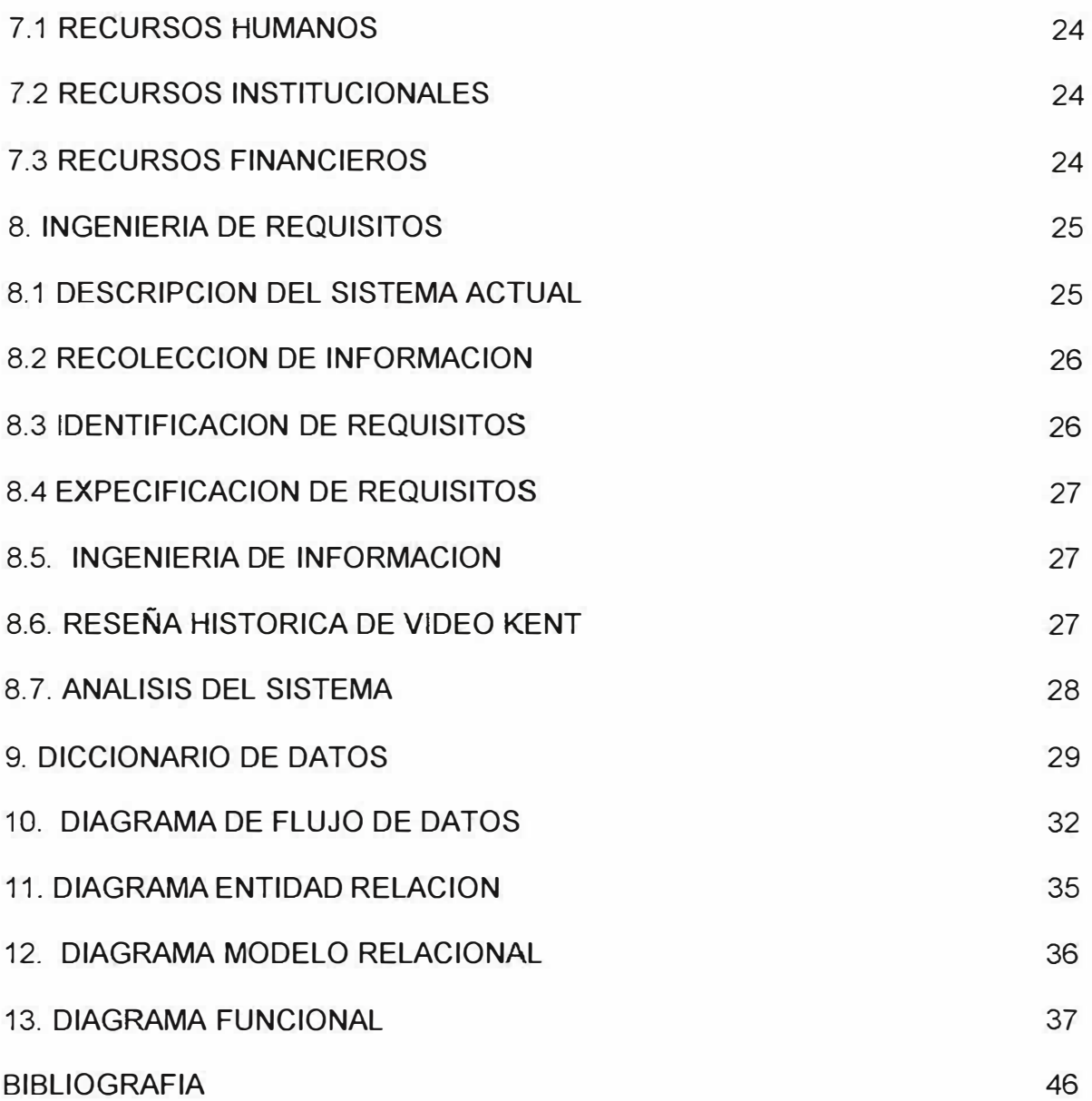

*5* 

 $\bar{\mathcal{A}}$ 

## **INTRODUCCION**

Es indudable el gran impacto que el desarrollo de las nuevas tecnologías ha tenido sobre la sociedad en general, además como muchos autores han enunciado el advenimiento de la llamada sociedad del conocimiento y la información ha encontrado una plataforma de apoyo bastante adecuada con la aparición de las mismas y en especial las referidas a la producción, control, acceso, recuperación, conservación y diseminación de información.

Ahora bien, La sociedad que tradicionalmente se ha encargado de ser los custodios administradores y difusores de la información (Bibliotecas, Archivos, Centros de Documentación, información empresarial etc.) han hecho una labor importante pero no tan rápida y eficiente como un sistema electrónico de control de información que, y es importante destacarlo, manipulado por el factor humano simplemente actúa facilitándole la manera de administrar y difundir la información.

La computadora personal, el acceso a bases de datos , los bancos de datos, los discos compactos, la representación de la información multimediática , los desarrollos de software para la gestión documental que posibilitan almacenar gran cantidad de información y por último la aparición de Internet han modificado y cambiado la tradicional perspectiva de los servicios que ofrecen las unidades de información.

La introducción de estas tecnologías implica un cambio de la sociedad. Se habla de sociedad de la información o sociedad del conocimiento. Se trata de un cambio en profundidad de la propia sociedad. Las nuevas tecnologías de la información y la comunicación designan a la vez un conjunto de innovaciones tecnológicas pero también las herramientas que permiten una redefinición radical del funcionamiento de la sociedad.

Video Kent es una video tienda que presta el servicio de alquiler de películas al publico en general que hasta el momento lo han hecho de una forma manual, poseyendo un orden de organización de películas, de cliente y de contabilidad, aparentemente bueno pero cada vez se les hace mas difícil la atención a sus clientes y tener el control de las películas que están alquiladas o no y el no poder vigilar la tardanza de de las devoluciones además de controlar adecuadamente el manejo contable diario. De ahí que surge la necesidad de poner en práctica un sistema o software que ayude al manejo administrativo de la video tienda empleando todo los conocimientos de ingeniería y nuevas tecnologías aplicadas para dicho fin, para así desarrollar una herramienta que permita un manejo eficiente y eficaz de la información de Video Kent.

## **1. PLANTEAMIENTO DEL PROBLEMA**

## **1.1 DESCRIPCION DEL PROBLEMA**

El registro de cada uno de los usuarios y de las películas; la inscripción de los alquileres, así como también la información contable dentro del la video-tienda Video Kent, se ha realizado de forma manual y poco eficiente que lleva así el detrimento del servicio prestado y la una administración deficiente del negocio. La necesidad de un software administrativo es necesario y fundamental dentro del manejo correcto y organizado del negocio que se ve reflejado en la prestación del servicio al cliente, la agilidad en la concepción y manejo de la información, además de la claridad y eficiencia de la contabilidad diaria de la video tienda.

## **1.2 FORMULACION DEL PROBLEMA**

¿ Qué decisión se debe tomar para que la video tienda **Video Kent** brinde un mejor servicio a su clientela, llevando un mejor control de registro de clientes, manejo de películas, alquiler de películas y registro de ganancias diarias?

## **2. JUSTIFICACION**

Con la realización del **SOFTWARE DE APOYO VIDEO KENT;** contaran con una herramienta que permitirá de forma efectiva el registro y manejo de clientes, películas y alquiler de películas, facilitando la labor de devolución y supervisión de películas alquiladas y también el manejo diario y mensual de los ingresos de la video tienda.

## **3. OBJETIVOS**

## **3.1 OBJETIVO GENERAL**

Proporcionar a la vídeo tienda **Video Kent** una herramienta que les permita brindar un servicio rápido y ágil, llevando un control de manejo de clientes, manejo de películas y de alquiler de películas.

## **3.2 OBJETIVOS ESPECÍFICOS**

- **i** Diseñar una herramienta que permita el registro y manejo de clientes.
- + Diseñar una herramienta que permita el registro y manejo de películas.
- J.. Diseñar una herramienta que permita el registro y manejo del alquiler de películas
- $\frac{1}{2}$  Realizar una interfaz grafica que permita al usuario un fácil manejo de la herramienta a implementar.
- 4- Proporcionar al usuario una fácil y segura administración de los ingresos diarios y mensuales.
- $\overline{\bullet}$  Proporcionar al usuario un generador de reportes el cual establece los parámetros de acuerdo a sus necesidades.

## **4. ALCANCES Y LIMITACIONES**

## **4.1 ALCANCES**

- 1 . Manejo rápido y eficiente del control de alquileres de películas de cada uno de los clientes.
- 2. Almacenamiento confiable de los alquileres, clientes y películas.
- 3. Administración de la información de forma confiable y segura.
- 4. Herramienta que permite estar al tanto de las películas pendientes por entrega y su referente multa por tardanza.
- 5. Herramienta que permite hacer un balance de las ganancias del día, del mes y del año.
- 6. Generador de reportes de acuerdo a las necesidades del Usuario.

## **4.2 LIMITACIONES**

El software no permite emitir advertencias automáticamente correspondiente a las películas pendientes por devolución, solo generara un informe o listado de estas a petición del usuario.

## **5. MARCO REFERENCIAL**

## **5.1 MARCO TEORICO**

La herramienta en desarrollo es un Software de apoyo para el manejo seguro y confiable de los alquileres, clientes y películas de Video Kent, por lo tanto necesitamos tener en claro ante todo que es un software.

*Software;* Es un sistema programable para el procesamiento de información, diseñada para aceptar, manipular y almacenar datos con el objetivo de procesarlos rápidamente y con exactitud, desarrollando operaciones matemáticas y lógicas de acuerdo con instrucciones dadas por el programador.

Desarrolla las siguientes funciones como son de entrada y de salida, acepta datos para que sean procesados y luego permite acceso a dicha información.

Permite que los datos numéricos sean sumados, restados, multiplicados, divididos y combinaciones aritméticas, estas y otras funciones aunque parecen simple son de gran importancia y la velocidad y exactitud con que las desarrolle.

## **INGENIERIA DE SOFTWARE**

La Ingeniería de software es la rama de la ingeniería que crea y mantiene las aplicaciones de software aplicando tecnologías y prácticas de las ciencias computacionales, manejo de proyectos, ingeniería, el ámbito de la aplicación, y otros campos.

La ingeniería de software, como las disciplinas tradicionales de ingeniería, tiene que ver con el costo y la confiabilidad. Algunas aplicaciones de software contienen millones de líneas de código que se espera que se desempeñen bien en condiciones siempre cambiantes.

La ingeniería de software afecta a la economía y las sociedades de muchas maneras.

- **Económicamente:** En los EEUU, el software contribuyó a 1/4 de todo el incremento del PIB durante los 90's (alrededor de 90,000 millones de dólares por año), y 1/6 de todo el crecimiento de productividad durante los últimos años de la década (alrededor de 33,000 millones de dólares por año). La ingeniería de software contribuyó a \$1 billón de crecimiento económico y productividad en esa década. Alrededor del globo, el software contribuye al crecimiento económico en formas similares, aunque es difícil de encontrar estadísticas fiables.
- **Socialmente:** La ingeniería de software cambia la cultura del mundo debido al extendido uso de la computadora. El correo electrónico {E-mail), la WWW

y la mensajería instantánea permiten a la gente interactuar en nuevas formas. El software baja el costo y mejora la calidad de los servicios de salud, los departamentos de bomberos, las dependencias gubernamentales y otros servicios sociales. Los proyectos exitosos donde se han usado métodos de ingeniería de software incluyen a Linux, el software del trasbordador espacial, los cajeros automáticos y muchos otros.

La ingeniería de software se puede considerar como la ingeniería aplicada al software, esto es en base a herramientas preestablecidas, la aplicación de las mismas de la forma más eficiente y óptima; objetivos que siempre busca la ingeniería. No es solo de la resolución de problemas, sino más bien teniendo en cuenta las diferentes soluciones, elegir la más apropiada.

La ingeniería de software requiere llevar a cabo muchas tareas, sobre todo las siguientes:

• **Análisis de requisitos:** Extraer los requisitos de un producto de software es la primera etapa para crearlo. Mientras que los clientes piensan que ellos saben lo que el software tiene que hacer, se requiere de habilidad y experiencia en la ingeniería de software para reconocer requisitos incompletos, ambiguos o contradictorios. El resultado del análisis de requisitos con el cliente se plasma en el documento ERS, *Especificación de Requerimientos del Sistema,* cuya estructura puede venir definida por varios estándares, tales como CMM-1. Asimismo, se define un diagrama de

Entidad/Relación, en el que se plasman las principales entidades que participarán en el desarrollo del software.

- **Especificación:** Es la tarea de describir detalladamente el software a ser escrito, en una forma matemáticamente rigurosa. En la realidad, la mayoría de las buenas especificaciones han sido escritas para entender y afinar aplicaciones que ya estaban desarrolladas. Las especificaciones son más importantes para las interfaces externas, que deben permanecer estables.
- **Diseño** y **arquitectura:** Se refiere a determinar como funcionará de forma general sin entrar en detalles. Según Yourdon consiste en incorporar consideraciones de la implementación tecnológica, como el hardware, la red, etc. Se definen los casos de uso para cubrir las funciones que realizará el sistema, y se transforman las entidades definidas en el análisis de requisitos en clases de diseño, obteniendo un modelo cercano a la programación orientada a objetos.
- **Programación:** Reducir un diseño a código puede ser la parte más obvia del trabajo de ingeniería de software, pero no es necesariamente la porción más larga.
- **Prueba:** Consiste en comprobar que el software realice correctamente las tareas indicadas en la especificación. Una técnica de prueba es probar por separado cada módulo del software, y luego probarlo de forma integral.
- **Documentación:** Realización del manual de usuario, y posiblemente un manual técnico con el propósito de mantenimiento futuro y ampliaciones al sistema.

• **Mantenimiento:** Mantener y mejorar el software para enfrentar errores descubiertos y nuevos requisitos. Esto puede llevar más tiempo incluso que el desarrollo inicial del software. Alrededor de 2/3 de toda la ingeniería de software tiene que ver con dar mantenimiento. Una pequeña parte de este trabajo consiste en arreglar errores, o *bugs.* La mayor parte consiste en extender el sistema para hacer nuevas cosas. De manera similar, alrededor de 2/3 de toda la ingeniería civil, arquitectura y trabajo de construcción es dar mantenimiento.

La ingeniería de software tiene varios modelos o paradigmas de desarrollo en los cuales se puede apoyar para la realización de software, de los cuales podemos destacar a éstos por ser los más utilizados y los más completos:

- •Modelo en cascada ( ciclo de vida clásico)
- Modelo en espiral
- Modelo de prototipos
- Método en V
- Desarrollo por etapas

La Ingeniería de Software tiene que ver con muchos campos en diferentes formas:

**Matemáticas:** Los programas tienen muchas propiedades matemáticas. Por ejemplo la corrección y la complejidad de muchos algoritmos son conceptos matemáticos que pueden ser rigurosamente probados. El uso de matemáticas en la IS es llamado *métodos formales.* Edsger Dijkstra ha dicho que la IS es una rama de las matemáticas.

**Ciencia:** Los programas tienen muchas propiedades científicas que se pueden medir. Por ejemplo, el desempeño y la escalabilidad de programas bajo diferentes cargas de trabajo puede ser medida. La efectividad de los cachés, procesadores más grandes, redes más rápidas, nuevas tecnologías de base de datos tienen que ver con la ciencia. Se pueden deducir ecuaciones matemáticas de las medidas.

**Ingeniería:** La Ingeniería de Software es considerada por muchos como una disciplina ingenieril porque tiene los puntos de vistas pragmáticos y las características esperadas de los ingenieros. Análisis, documentación, y código comentado son signos de un ingeniero. David Parnas ha argumentado que es una ingeniería.

**Manufactura:** Los programas son construidos en una secuencia de pasos. El hecho de definir propiamente y llevar a cabo estos pasos, como en una línea de ensamblaje, es necesario para mejorar la productividad de los desarrolladores y la calidad final de los programas. Este punto de vista inspira los diferentes procesos y metodologías que encontramos en la IS.

**Manejo de Proyectos:** El software comercial (y mucho no comercial) requiere manejo de proyectos. Hay presupuestos y calendarizaciones establecidas. Gente para liderar. Recursos (espacio de oficina, computadoras) por adquirir. Todo esto encaja apropiadamente con la visión del Manejo de Proyectos.

**Arte:** Los programas contienen muchos elementos artísticos. Las interfaces de usuario, la codificación, etc. Incluso la decisión para un nombre de una variable o una clase. Donald Knuth es famoso porque ha argumentado que la programación es un arte.

## **SISTEMA DE INFORMACIÓN**

Un **sistema de información** se define como un conjunto de procedimientos interrelacionados que forman un todo, es decir; obtiene, procesa, almacena y distribuye información para apoyar la toma de decisiones y el control en una organización. Igualmente apoya la coordinación, análisis de problemas, visualización de aspectos complejos, entre otros aspectos. Los elementos interactúan entre si con el fin de apoyar las actividades de las empresas, negocios u organizaciones.

Contiene información de los distintos procesos y sus entornos, como actividades básicas que producen la información que se necesita: entrada, procesamiento y salida. La retroalimentación consiste en entradas devueltas para ser evaluadas y perfeccionadas. Proporciona la información necesaria a la organización o empresa, donde y cuando se necesita. Tipos: Transaccionales, de apoyo a las decisiones y estratégicos.

Por tanto un Sistema de Información es el conjunto de procesos que, operando sobre una colección de datos estructurada de acuerdo a una empresa, recopila, elabora y distribuye (parte de) la información necesaria para la información de dicha empresa y para las actividades de dirección y control correspondientes, apoyando al menos en parte, la toma de decisiones necesarias para desempeñar las funciones y procesos de negocios de la empresa de acuerdo a su estrategia.

#### **COMPONENTES DEL SISTEMA DE INFORMACIÓN**

- Herramientas tecnológicas (hardware, software)
- El equipo computacional: el hardware necesario para que el sistema de información pueda operar.
- El recurso humano que interactúa con el Sistema de Información, el cual está formado por las personas que utilizan el sistema, también conocidos como usuarios.
- Un sistema de información realiza cuatro actividades básicas: entrada, almacenamiento, procesamiento y salida de información.
- Los Sistemas de Información que logran la automatización de procesos operativos dentro de una organización, son llamados frecuentemente Sistemas Transaccionales, ya que su función primordial consiste en procesar transacciones tales como pagos, cobros, pólizas, entradas, salidas, etc. Por otra parte, los sistemas de Información que apoyan el

proceso de toma de decisiones son los sistemas de Soporte a la Torna de Decisiones, sistemas para la Toma de Decisión de Grupo, sistemas Expertos de Soporte a la Toma de Decisiones y Sistemas de Información para Ejecutivos. El tercer tipo de sistema, de acuerdo con el uso u objetivos que cumple, es el de los sistemas Estratégicos, los cuales se desarrollan en las organizaciones con el fin de lograr ventajas competitivas, a través del uso de la tecnología de información.

## **5.2 MARCO CONCEPTUAL**

**CLIENTES:** Personas que visitan la video tienda con el interés de alquilar una o más películas.

**USUARIOS:** Personas encargadas del manejo del aplicativo, a los cuales se les asignan privilegios según sus tareas.

**ADMINISTRADOR:** Persona encargada de manejar el aplicativo en su totalidad; cuenta con todos los privilegios de operación.

**EJECUCION:** Nombre asignado a uno de los Módulos del aplicativo en el cual se llevan a cabo las principales tareas diarias como son: Alquilar Película, Devolución de Películas y la Generación o Venta de combos o club.

**PARAMETROS:** Nombre asignado a uno de los Módulos del aplicativo en el cual se llevan a cabo los procesos básicos para el funcionamiento del sistema, como son: la inclusión de Películas, Géneros, Clientes y tipos de combos o club que se manejan.

## **6. METODOLOGIA**

## **6.1 TIPO DE ESTUDIO**

El estudio implementado será de tipo **Critico -Analítico,** en el cual se pondrán en practica aplicaciones para el registro y control de películas alquiladas y reconocimiento y actualización de la base de datos de los clientes adscritos, fundados en técnicas existentes en el área de la ingeniería y el desarrollo de software que facilitaran el esquema y la implementación de este.

## **6.2 LINEA DE INVESTIGACION**

El software de ayuda para un administrador comercial presente en la video tienda Video Kent, pertenece a la línea de investigación de **SISTEMAS DE INFORMACIÓN.** En este caso en particular es necesaria la implementación de una base de datos que provea información requerida por la aplicación para realizar las operaciones necesarias.

## **6.3 METODOLOGIA DEL SISTEMA**

**MODELO DE CONSTRUCCION DE PROTOTIPOS;** este modelo arranca con el establecimiento de los requerimientos del sistema, se definen los objetivos del sistema y los requisitos conocidos con base en las áreas de mayor prioridad e importancia para el sistema. Luego se hacen diseños preliminares sobre el cual se construye un prototipo o modelo de sistema, compuesto a menudo de ventanas, tablas de la base de datos, formatos de entrada y de salida básicos.

El modelo de construcción de prototipos es el que mejor se ajusta en base a los requerimientos del usuario y sobre él se terminan de establecer los demás requerimientos del sistema.

Si el prototipo es una versión construida sobre un buen conjunto de requerimientos solidó, real y satisface en buena proporción las necesidades del usuario, en ametría de datos y de ventajas, podría servir como prototipo de trabajo sobre el cual se empieza a construir el sistema definitivo pero la mayoría de las veces este primer prototipo debe desecharse.

A este modelo se le encuentran las siguientes críticas como son la falta de calidad en el prototipo inicial; el usuario se hace a la idea de un gran avance en el desarrollo de su sistema y a veces los analistas se comprometen a arreglar un prototipo que deberían desechar.

La técnica es buena si se establecen las reglas de juego desde el comienzo, es de vital importancia que los usuarios en especial los gerentes magnifiquen el tamaño del proyecto, sus fases la metodología y los tiempos.

Un prototipo es un modelo a escala reducida de la solución final y sirve para verificar que las especificaciones han sido construidas de acuerdo a los requerimientos de los sistemas. La función de un prototipo es obtener un modelo de sistema que se va a desarrollar; este modelo simula el comportamiento externo, aquel al que se enfrentara el usuario del nuevo sistema. Es por ello que el prototipo se desarrolla siguiendo fielmente las indicaciones del usuario final y es complemento de los requerimientos.

La principal ventaja que ofrece este elemento es que se dispone en una tace muy temprana de unos requerimientos completos y de un modelo que facilita la construcción del sistema, al menos a lo que respecta a la interfase con el usuario.

# **7. RECURSOS**

## **7.1 RECURSOS HUMANOS**

Para la elaboración de este proyecto he contado con la participación del Ingeniero Enrique Martelo López quien se desempeño como director y asesor del proyecto; sirviéndome de guía y orientación. También se tiene la colaboración de Yuri Fabián Delgado (Propietario) y Carlos Arguello (Empleado de Video Kent) para las respectivas pruebas de manejo.

## **7.2 RECURSOS INSTITUCIONALES**

La Universidad Simón Bolívar facilita los recursos básicos de biblioteca, servicio de Internet, accesoria técnico y logística, y la utilización de sus instalaciones entre otros.

## **7.3 RECURSOS FINANCIEROS**

Se necesitan los siguientes elementos:

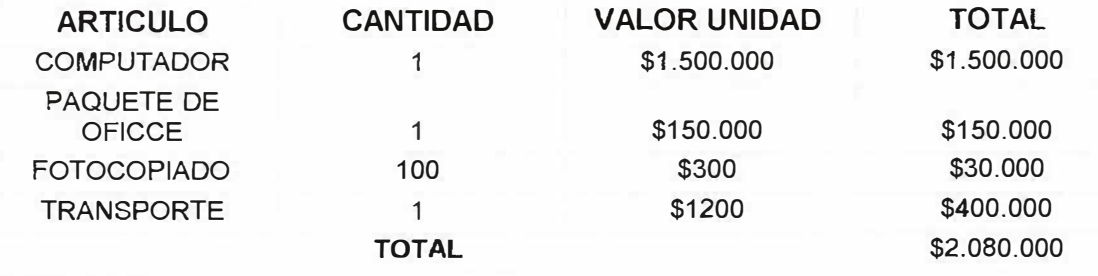

## **8. INGENIERIA DE REQUISITOS**

## **8.1 DESCRIPCION DEL SISTEMA ACTUAL**

Administrativamente en Video Kent se lleva a cabo el registro de clientes en tarjetas tipo fichero, donde están especificados los datos básicos del cliente como son numero de cedula, nombre completo, dirección, teléfono, correo electrónico, etc.; así como también los datos de los subclientes autorizados por el titular de la cuenta o club. Estos registros se encuentran ordenados de menor a mayor a través de la asignación de un código numérico consecutivo que facilita el registro y su posterior actualización dentro de la base de datos de la video tienda. También existe un Directorio de Clientes donde se encuentran inscritos todos los datos básicos de localización de los clientes de Video Kent ordenados de forma alfabética facilitando la localización de los mismos y su respectivo código personal.

El registro de películas se hace a partir de un libro referencia técnica donde están todas las películas de la video tienda; categorizadas según su género (Acción, terror, suspenso, drama, comedia, infantil) a las cuales se les asigno también un consecutivo numérico de acuerdo a las especificaciones de su género y en base a la secuencia de antigüedad de cada uno de los títulos fílmicos registrado dentro del libro referencial.

El proceso de alquiler de películas consta de un registro manual dentro de tarjetas contenidas unas dentro de las carpetas de las películas y otras dentro de archivo de registro general de alquiler. Encada una de ellas se inscribe el código del titulo o los títulos que el cliente desee llevar, conteniendo los datos correspondiente para cada uno de títulos así como el código de los cliente que alquila y la fecha de entrega y devolución de los títulos alquilados, además del valor correspondiente al canon de alquiler de las películas. Posteriormente todos estos datos son archivados dentro del libro de registro de alquiler general.

## **8.2 RECOLECCION DE INFORMACION**

La recolección de información se ha realizado por medio de entrevistas informales con CARLOS ARGUELLO CONEO de servicio al cliente de la vide-tienda el cual nos brindo una total colaboración respecto al funcionamiento de la video-tienda y las necesidades de la misma.

## **8.3 IDENTIFICACION DE REQUISITOS**

- Registrar información de los clientes.
- Registrar información de las películas.
- Registrar información de alquiler de película.
- Manejar seguridad y control de acceso.

#### **8.4 EXPECIFICACION DE REQUISITOS**

Video Kent es un negocio de entretenimiento y esparcimiento que se dedica al alquiler de películas en sus diferentes géneros; donde los clientes llenan un formulario de inscripción que hará parte de la base de datos que manejan en la video tienda para así acceder a los servicios de ella.

## **8.5. INGENIERIA DE INFORMACION**

En la video tienda Video Kent, se nos ha facilitado información sobre el manejo y origen de la misma, permitiéndonos acceso a su misión y visón, además de sus políticas administrativas.

## **8.6. RESEÑA HISTORICA DE VIDEO KENT**

Video Kent es una video tienda que tiene casi 10 años de estar prestando sus servicios de alquiler de películas al publico en general, ha pasado por varias etapas y varios propietarios; incluso a tenido varias sucursales de atención al cliente pero por una no tan buena administración en estos momentos solo existe una sede, la cual durante todo este tiempo ha llevado una administración deficiente y errada conllevando a un incorrecto préstamo del servicio.

La *Misión* del negocio es adquirir un mejor desempeño administrativo que se vea reflejado en la calidad del servicio y la atención al cliente, aportando mayor y mejores servicios.

La *Visión* es procurar la expansión del negocio así como también el mejoramiento e implementación de nuevos y mejores servicios; aumentar las ofertas y beneficios para los usuarios y cumplir con las expectativas administrativas y laborales dentro de la video-tienda Video Kent. Posicionar a Video Kent como una de las mejores tiendas de alquiler de películas en la ciudad, mejorando su nivel competitivo en relación con las demás videos-tiendas.

## **8. 7. ANALISIS DEL SISTEMA**

La video tienda Video kent necesita una herramienta que permita en manejo, fácil, ágil y seguro de los clientes, películas y alquiler de películas; teniendo en cuenta que se manejan de forma manual y tarda estos procedimientos. Por lo tanto se hace necesario la realización del mismo, resaltando que si se lleva a cabo su implementación cumplirá con los requerimientos que se establecieron por el usuario final en un porcentaje muy alto.

# **9. DICCIONARIO DE DATOS**

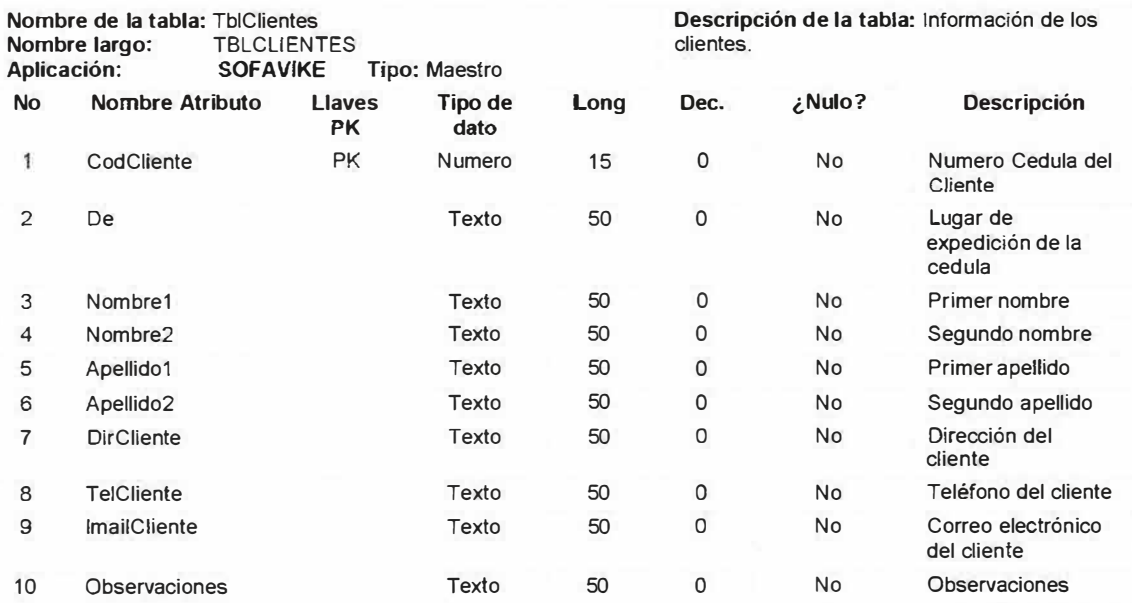

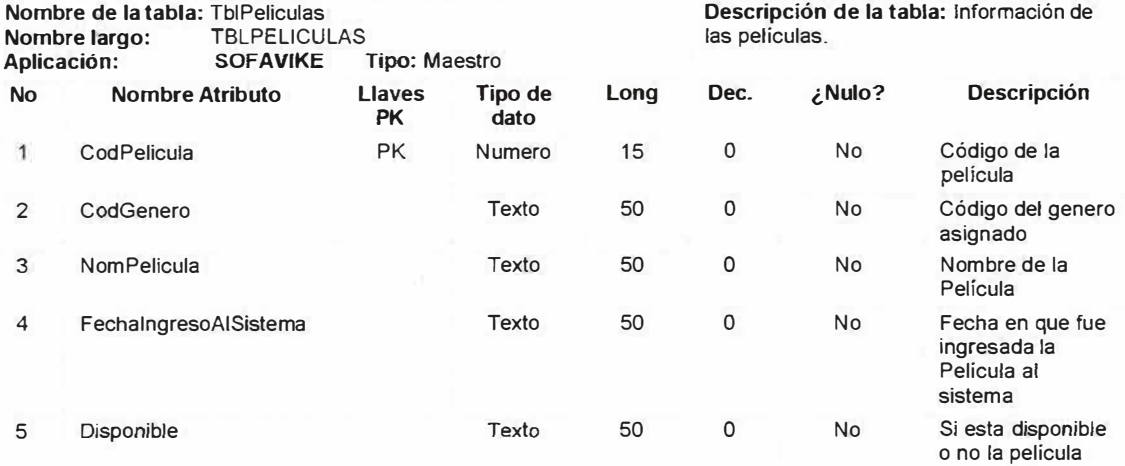

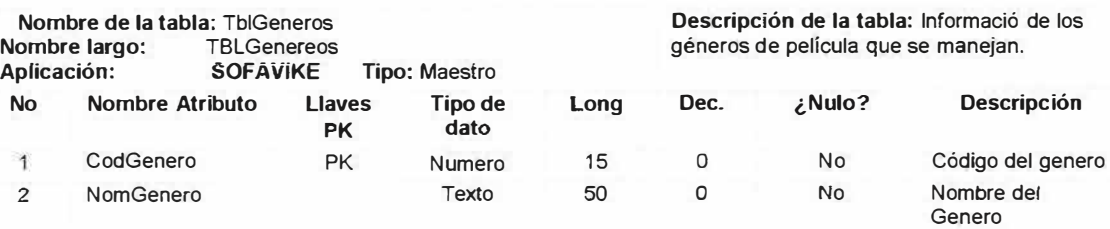

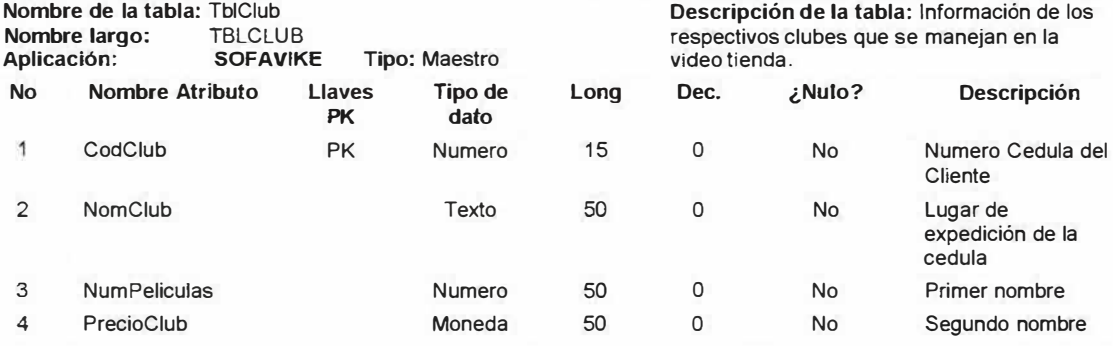

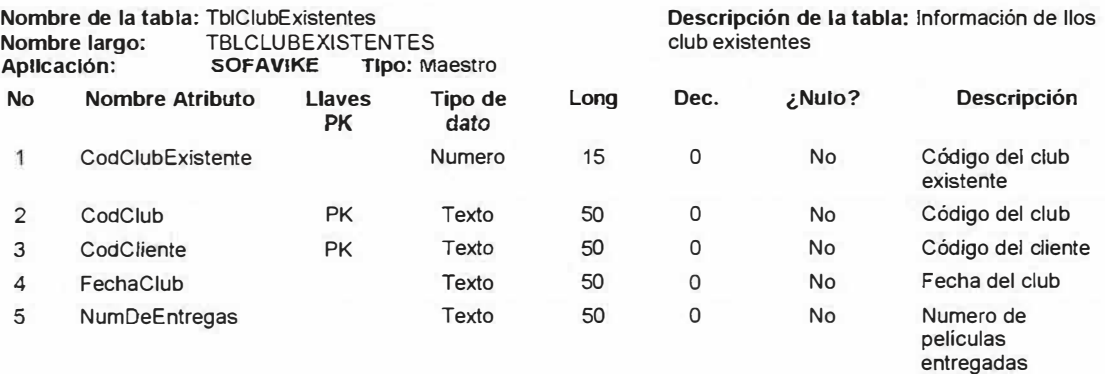

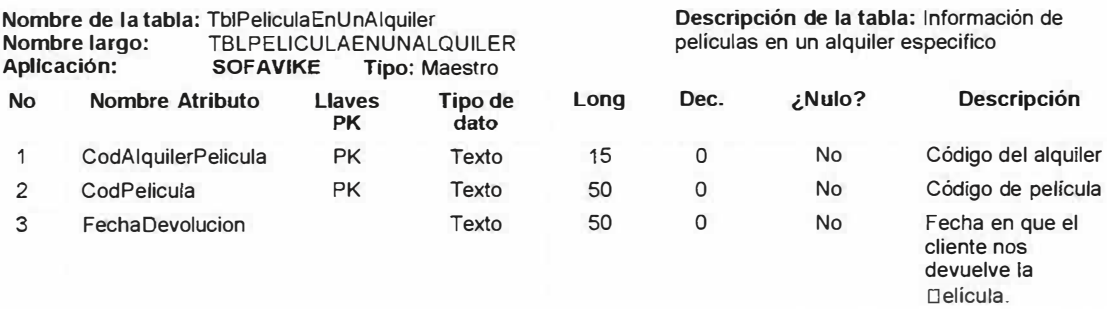

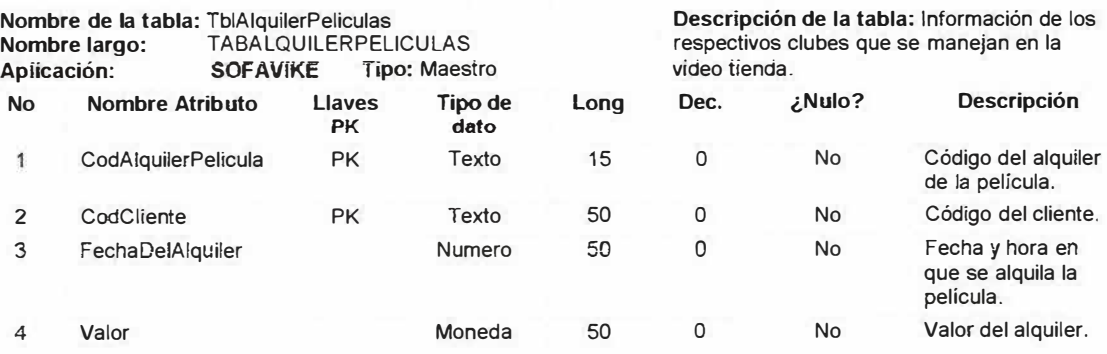

# **Nombre de la tabla:** TblAliasCampos

3

NomCam

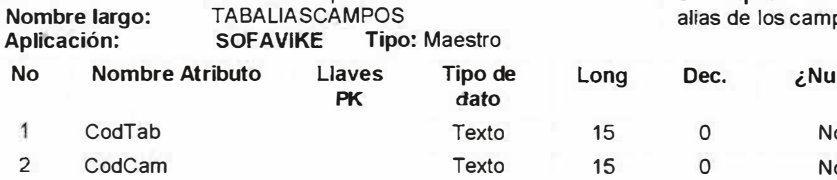

Texto

**Descripción de la tabla:** Información de los alias de los campos

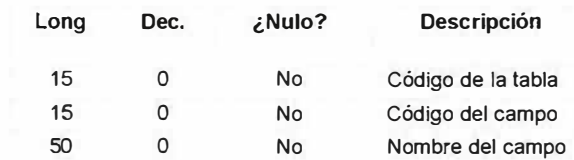

**Nombre de la tabla:** TblAliasTablas **Nombre largo:** TABALIASTABLAS **Aplicación: SOFAVIKE Tipo:** Maestro **No Nombre Atributo Llaves Tipo de**  1 3 Cod<sup>-</sup> Nom **PK dato** 

Descripción de la tabla: Información de las alias de las tablas

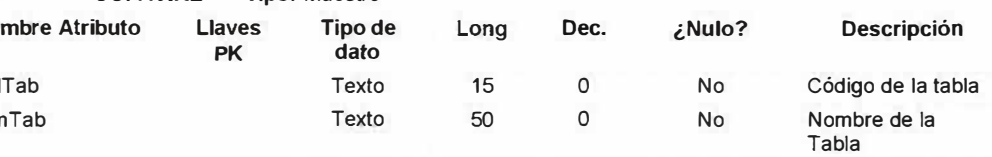

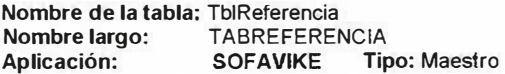

#### **Descripción de la tabla:** Información de referencia

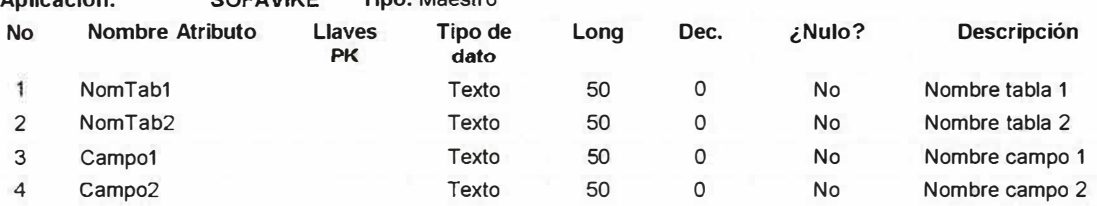

**Nombre de la tabla:** TblAuditoria **Nombre largo:** TBLAUDITORIA **Apllcaclón: SOFAVIKE Tipo:** Maestro

#### **Descripción de la tabla:** Información referente a la Auditoria

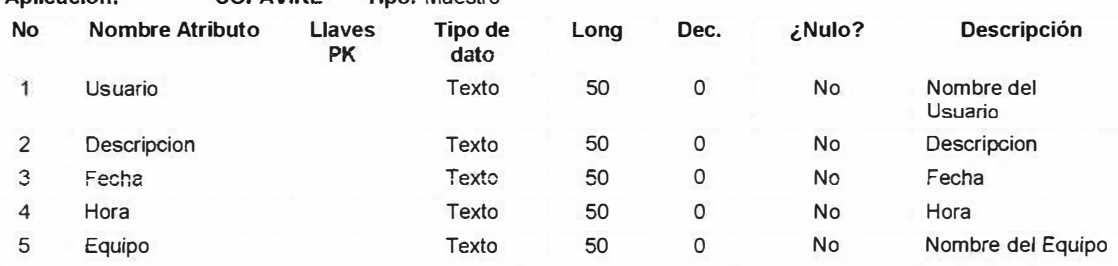

## **DIAGRAMA DE CONTEXTO:**

 $\mathbf{r}$ 

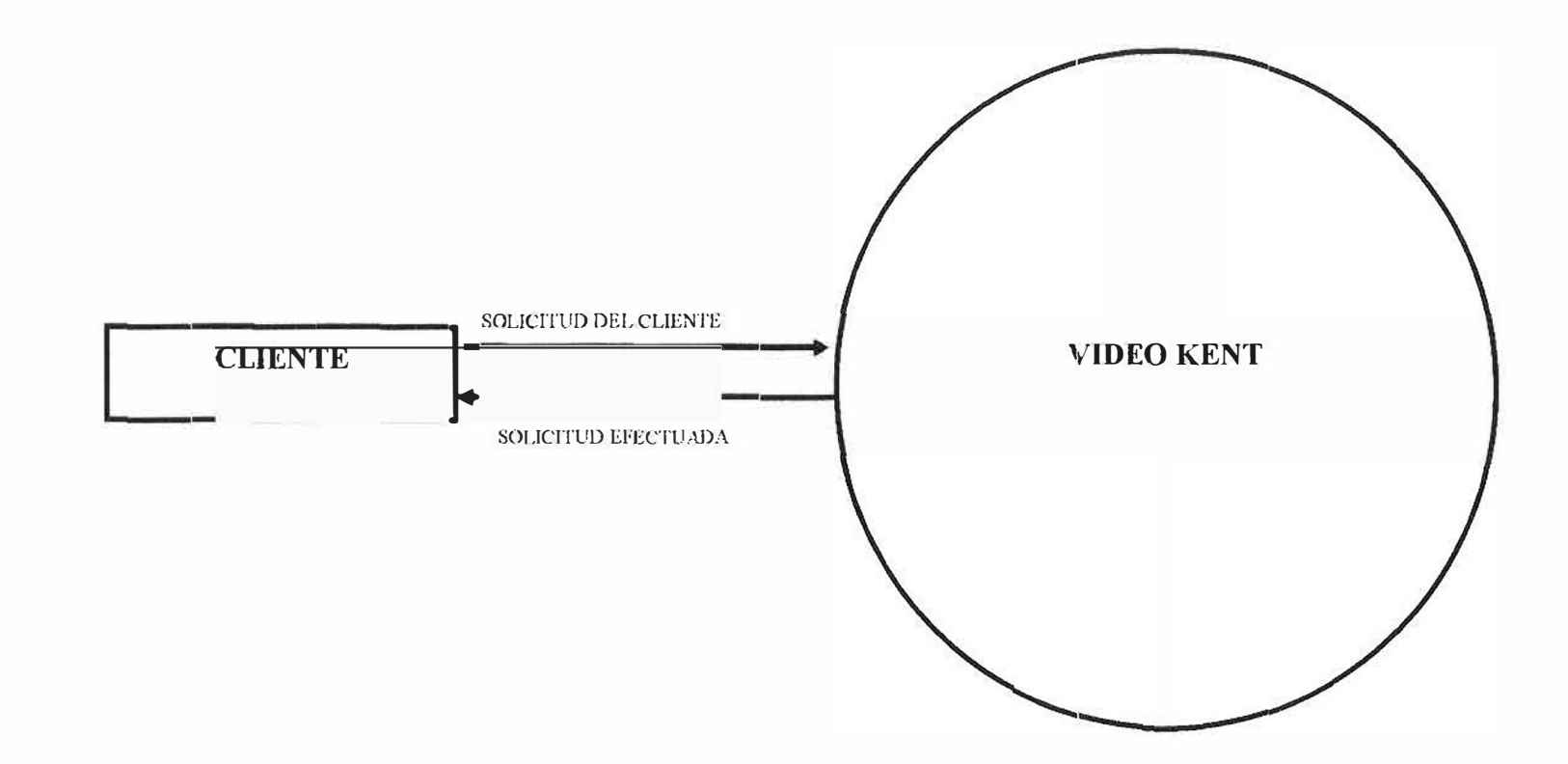

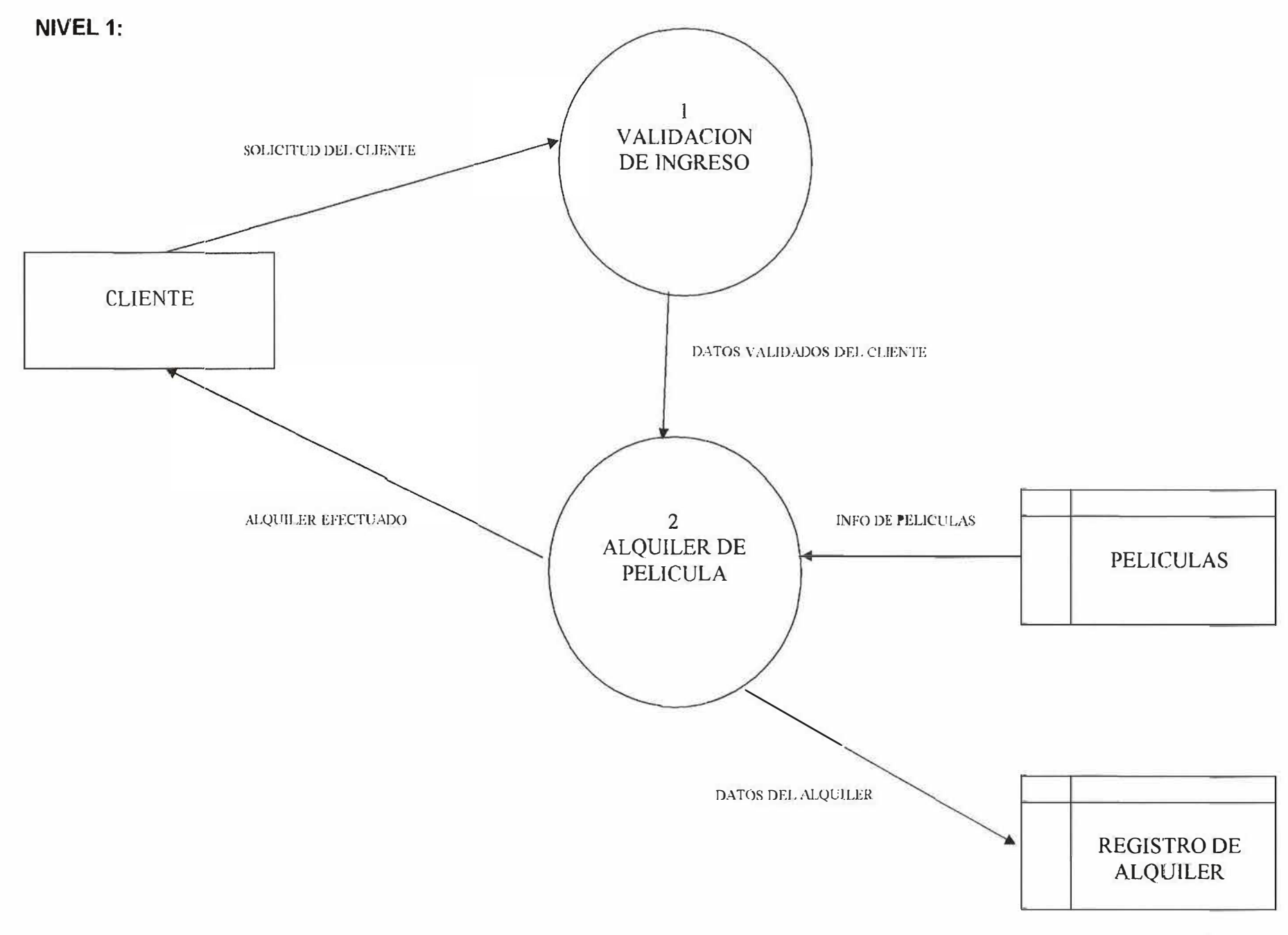

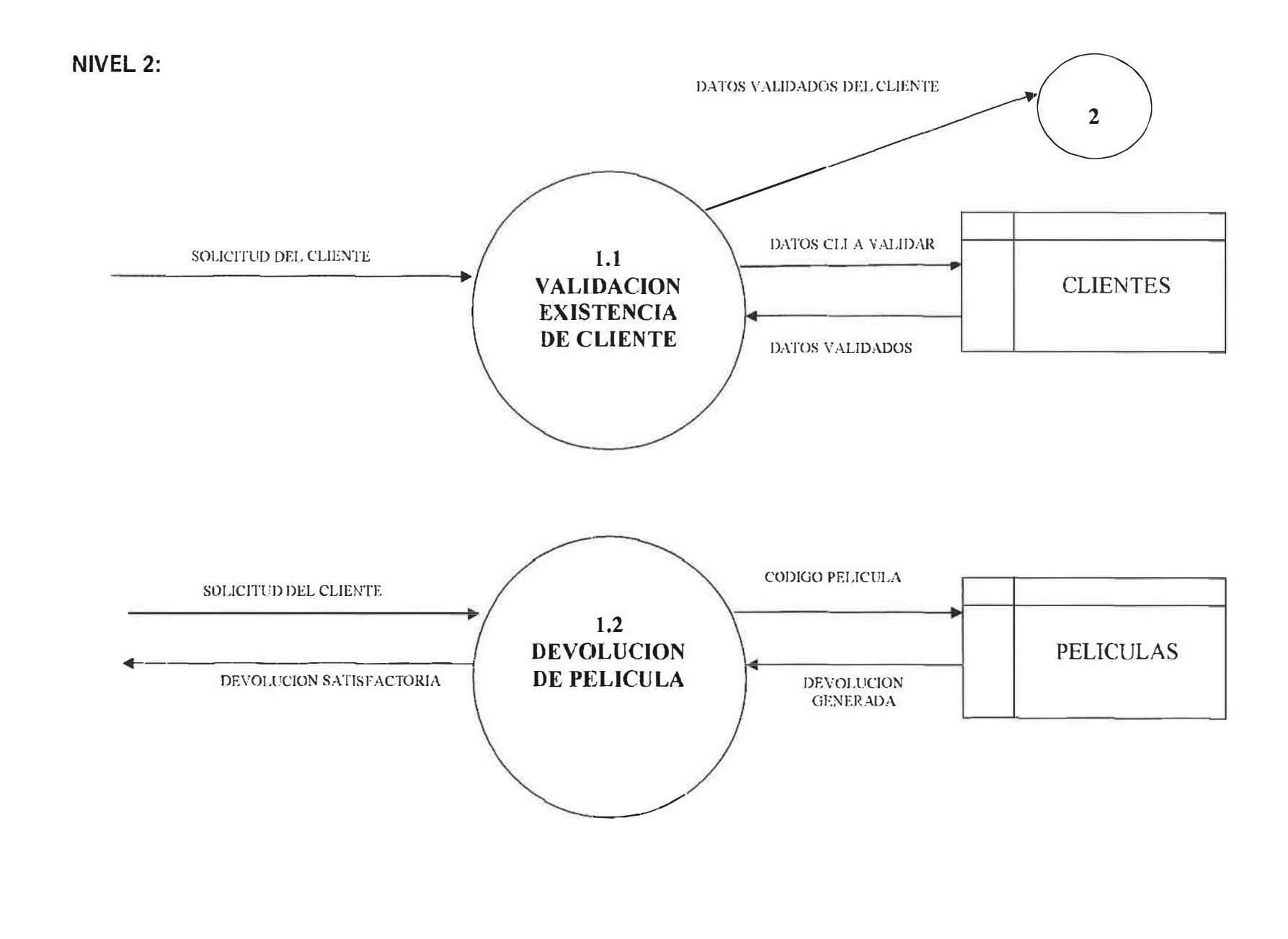

## **11. DIAGRAMA ENTIDAD RELACION**

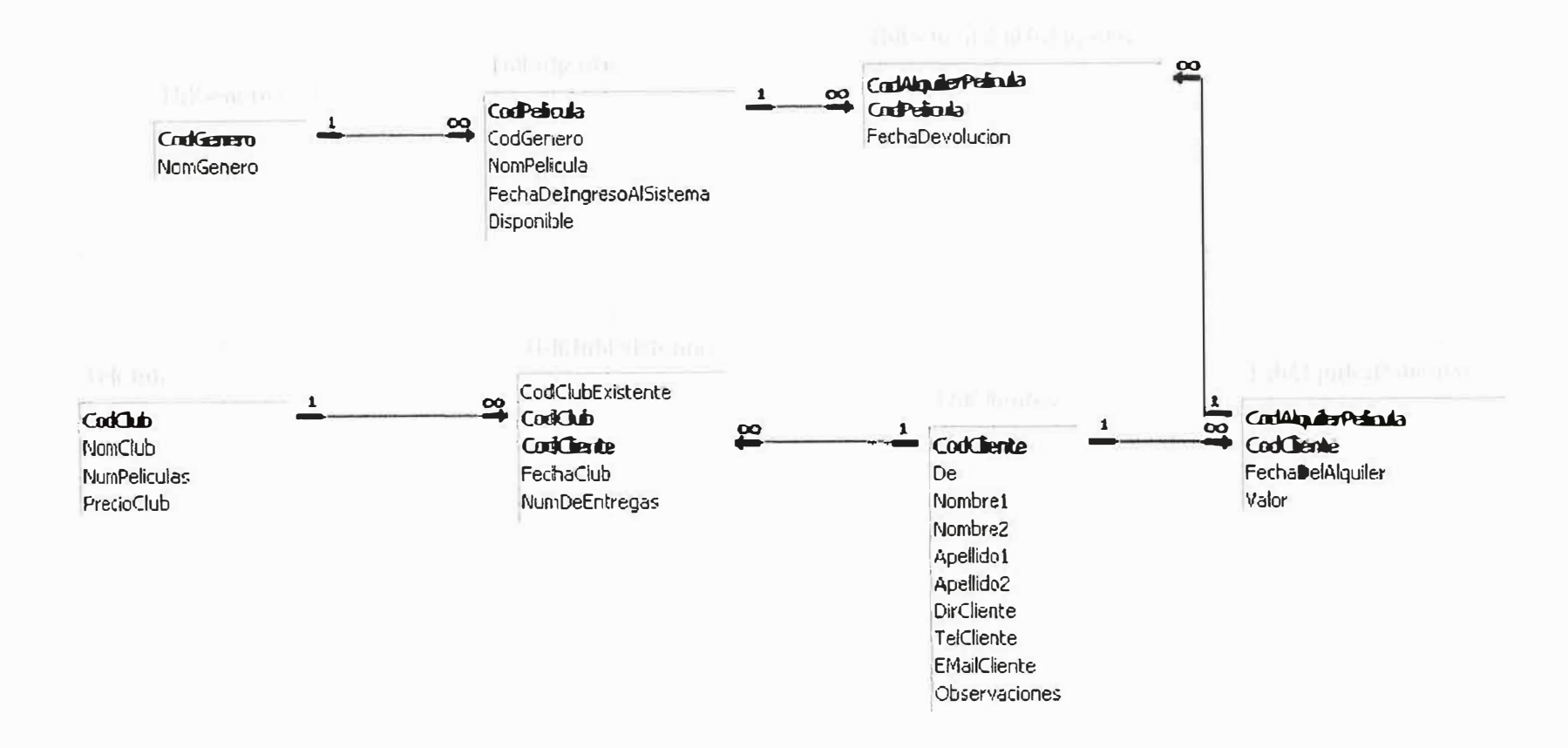

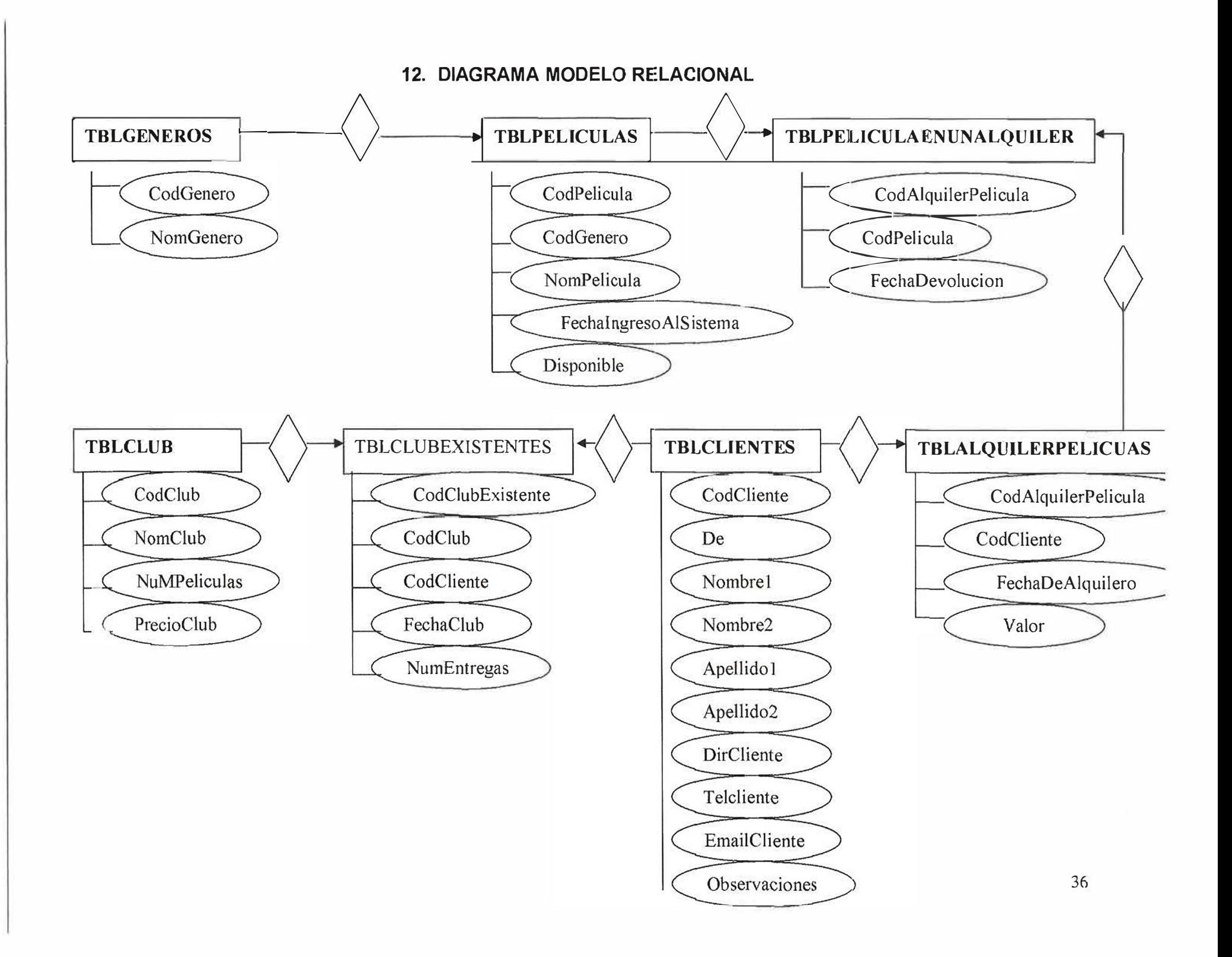

#### **13. DIAGRAMA FUNCIONAL**

El software de apoyo Video Kent cuenta con una interfaz grafica que permite al usuario acceder a todas las opciones con rapidez, proporcionando eficiencia y eficacia al momento de realizar los procedimientos diarios.

(Ver anexos: imagen 1)

#### **1. EJECUCION**

Por medio de esta opción se lleva a cabo los procesos diarios fundamentales en la video tienda como son: Alquiler de Película, Devolución de Películas y Generación de Combos o Clubes.

(Ver anexos: Imagen 2)

## **1.1 ALQUILER DE PELICULAS**

Este es uno de los procesos principales diarios de la video tienda, en el podemos buscar al cliente por código de cliente (cedula) o por nombre y asignarle una o mas películas, también visualizándolas por código o nombre de película a través del listado del mismo. Nos indica si tiene películas pendientes del respectivo club que tome el cliente y si tiene alguna multa diferida y si efectuara el pago de esta. Cuenta también con un visor de historial de las películas que el cliente haya alquilado en ocasiones anteriores.

## **1.2 DEVOLUCION DE PELICULAS**

A través de este formulario podemos devolver la o las películas que hayan sido traídas de vuelta por los clientes y generar su respectiva multa y cobro si se quiere. Esto se hace por medio del ingreso del código de película.

## **1.3 GENERACION DE COMBOS O CLUBES**

Por medio de esta Opción se le asigna al cliente el combo o club que escoja por medio del código o nombre del cliente.

## **2. REPORTES**

A través de los reportes los usuarios del sistema pueden acceder a las consultas de la base de datos que más necesita para un manejo óptimo de la video tienda como son: Listado de películas pendientes por los clientes, el listado de películas del sistema, cierre diario y mensual, historial de películas de un cliente, y la frecuencia de alquiler de los clientes. (Ver anexos: Imagen 3)

## **2.1 PELICULAS PENDIENTES**

A través de este reporte podemos ver el listado de las películas que han sido alquiladas y los datos del cliente que la tiene para así llamarle en dado caso que se retrace.

## **2.2 CIERRE DIARIO**

Por medio de este reporte podemos ver el valor de los alquileres que se hicieron en la fecha o días anteriores.
### **2.3 CIERRE MENSUAL**

Por medio de este reporte podemos ver el valor de los alquileres que se hicieron en el mes que va en curso y en meses anteriores.

### **HISTORIAL DE PELICULAS**

Mediante este reporte podemos ver el listado del total de películas que un cliente haya alquilado a lo largo del tiempo en inscrito en la video tienda, con solo escribir su nombre. Esta lista también se despliega automáticamente en el momento del alquiler.

#### **2.4 FRECUENCIA DE ALQUILER**

Este reporte nos muestra una lista en la cual se encuentra reflejada la frecuencia de alquiler de los clientes de la video tienda, teniendo como parámetro para su despliegue el numero de combos o clubes de los mismos.

# **2.5 LISTADO DE PELICULAS**

Reporte médiate el cual podemos buscar y visualizar por medio del nombre o código el listado de películas que se encuentra en existencia en nuestro sistema.

### **3. ADMINISTRACION DEL SISTEMA**

Por medio de esta opción tenemos acceso a la generación de reportes dinámicos, Exportar/Importar, creación de usuarios y al auditor del sistema.

Esta Opción es una de las más complejas, y por seguridad para prevenir perdida o robo de información debería estar habilitado únicamente para el administrador. (ver anexos: Imagen 4)

# **3.1 GENERADOR DE REPORTES DINAMICOS**

Mediante el generador de reporte dinámico podemos hacer un sinnúmero de consultas de acuerdo a nuestras necesidades, pueden ser muy simples o muy complejas. Simplemente seleccionando las tablas y campos que necesitamos.

# **3.2 EXPORTAR**

El modulo exportar permite cargar una secuencia de búsqueda o lista a un documento o bloc de notas.

# **3.3 IMPORTAR**

El modulo Importar permite cargar una secuencia de búsqueda o lista de un documento o bloc de notas al sistema.

# **3.4 CREACION DE USUARIOS**

Por medio de esta opción se crean los diversos perfiles de las personas que manejan el sistema, para que tengan acceso ha ciertas funciones, también se puede cambiar la clave y nombre de usuario. Crea, Muestra, Modifica y elimina Usuarios.

# **3.5 AUDITORIA**

A través de esta opción se pueden ver los movimientos o transacciones que hace cada uno de los usuarios autorizados listándolos por Nombre de Usuario y fecha

### **4. PARAMETROS**

Esta opción nos brinda la posibilidad de ingresar los parámetros básicos del sistema (sin esto el programa no funcionaria) ya que se necesitan Clientes, Géneros, Películas y la generación de los Combos o Clubes

40

para que el proceso principal diario como lo es Alquiler de película se lleve a cabo. (Ver anexos: Imagen 5)

# **CLIENTES**

Por medio de este formulario podemos ingresar los datos de las personas inscritas a la video tienda; consta de 1 O campos como son: Cedula, Lugar de expedición, primer nombre, segundo nombre, primer apellido, segundo apellido, dirección, teléfono, e-mail y observaciones.

#### **4.1 GENERO\$**

Mediante este formulario podemos ingresar los datos referentes a los géneros de películas que manejamos, consta de 2 campos como son: Código y Nombre del género.

# **4.2 PELICULAS**

En el formulario películas podemos ingresar los datos referentes a las películas que se manejan en la video tienda. Consta de 3 campos los cuales son: Código, Nombre y Género de la película.

#### **4.3COMB0S**

Por medio de esta opción podemos ingresar los datos referentes a los combos de películas que se manejan en el momento en la video tienda, consta de 4 campos como son: Código, Tipo, Número de Películas y Precio del Combo o Club.

### **5. SALIR DEL SISTEMA**

Esta opción nos permite salir del sistema. (Ver anexos: Imagen 6)

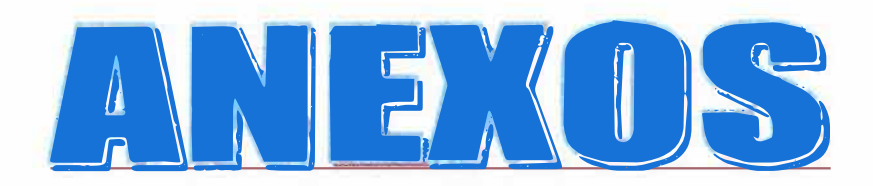

# **BIBLIOGRAFIA**

APRENDA VISUAL BASIC YA. Editorial MC graw Hill.

ENCICLOPEDIA ENCARTA

ENCICLOPEDIA LAROUSE

HANS, BIDERMAN. Ingenieria de Software. Editorial AIFA - OMEGA. México. 2001

INSTITUTO COLOMBIANO DE NORMAS TECNICAS Y CERTIFICACION. Tesis y otros trabajos de grado Bogota: ICONTEC.

LAGACHE, DANIEL. Sistemas de Información, Editorial Cultural, Madrid España. 2001.

PRESSMAN S. ROGER Ingeniería de Software un Enfoque Practico, Edición 4 MC Graw Hill

SIPPL, CHARLES T. Computer Dictionary and Handbook. Editorial Howard W. Sams, Indianápolis - USA.

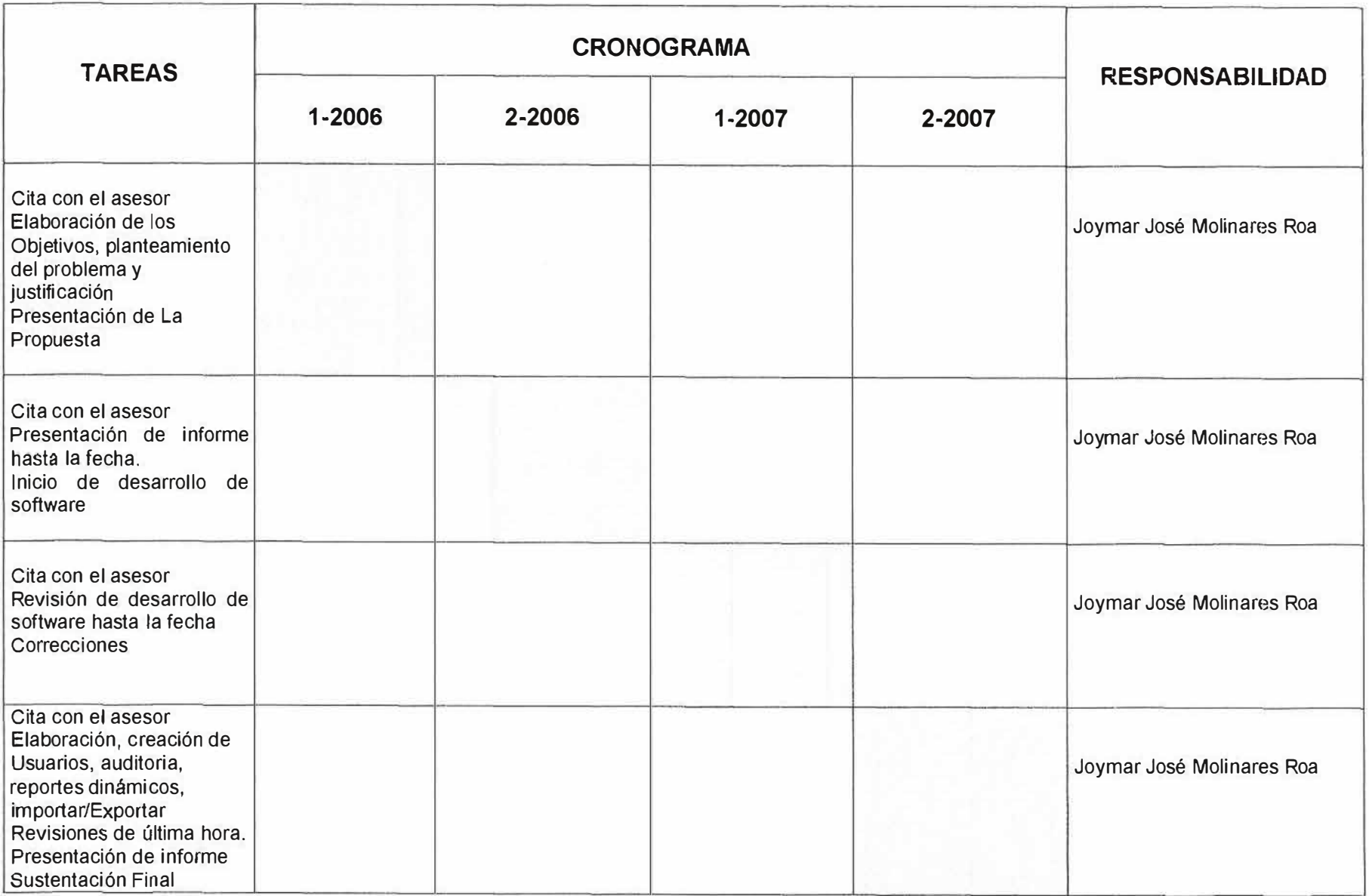

# 4. Modulo de Opciones - KENT Fian Menu Principal EJECUCION ٠ REPORTES  $\blacklozenge$ ADMINISTRACION DE SISTEMA  $\ddot{\phantom{0}}$ **SOFTWARE DE APOYO** + **Q** PARAMETROS SALIR DE SISTEMA  $\ddot{\Phi}$  $\sum_{i=1}^{n}$  $\equiv \bullet$  $\equiv$

# **IMAGEN 2: Opciones de EJECUCION**

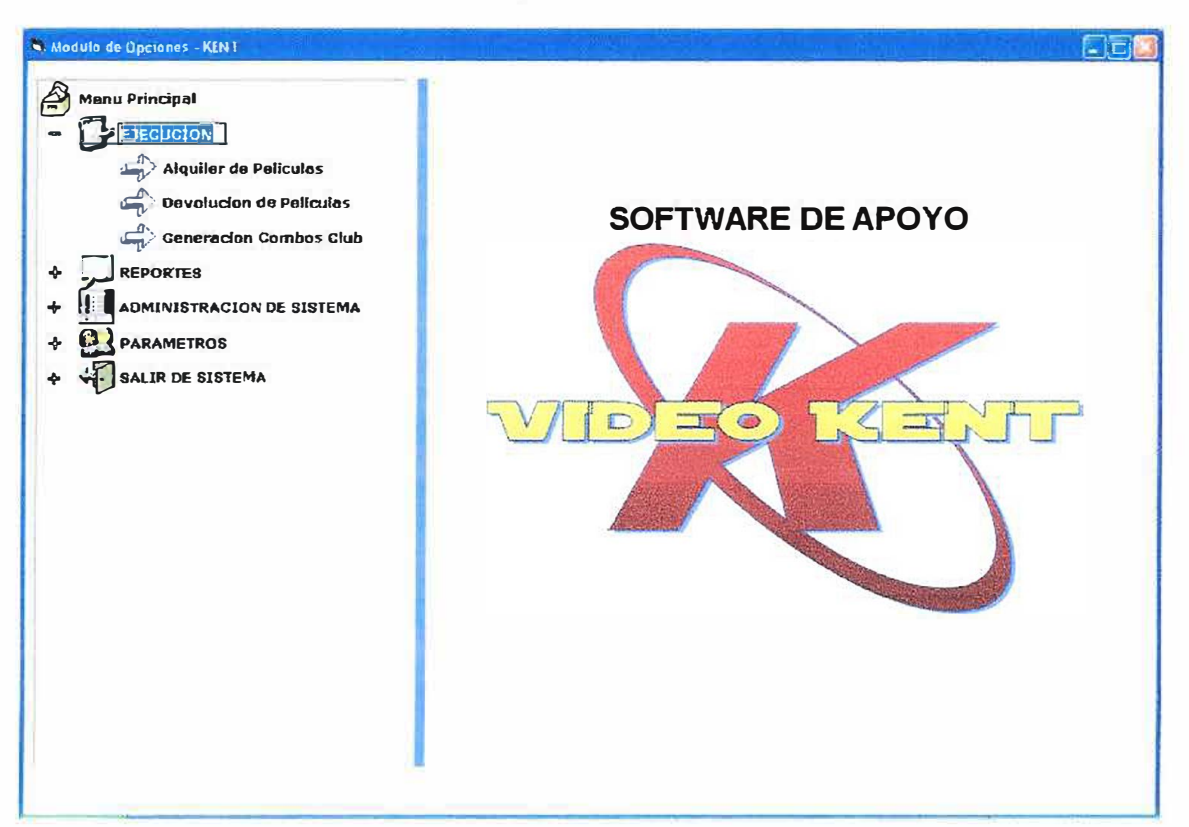

# **IMAGEN 1: Menú Principal**

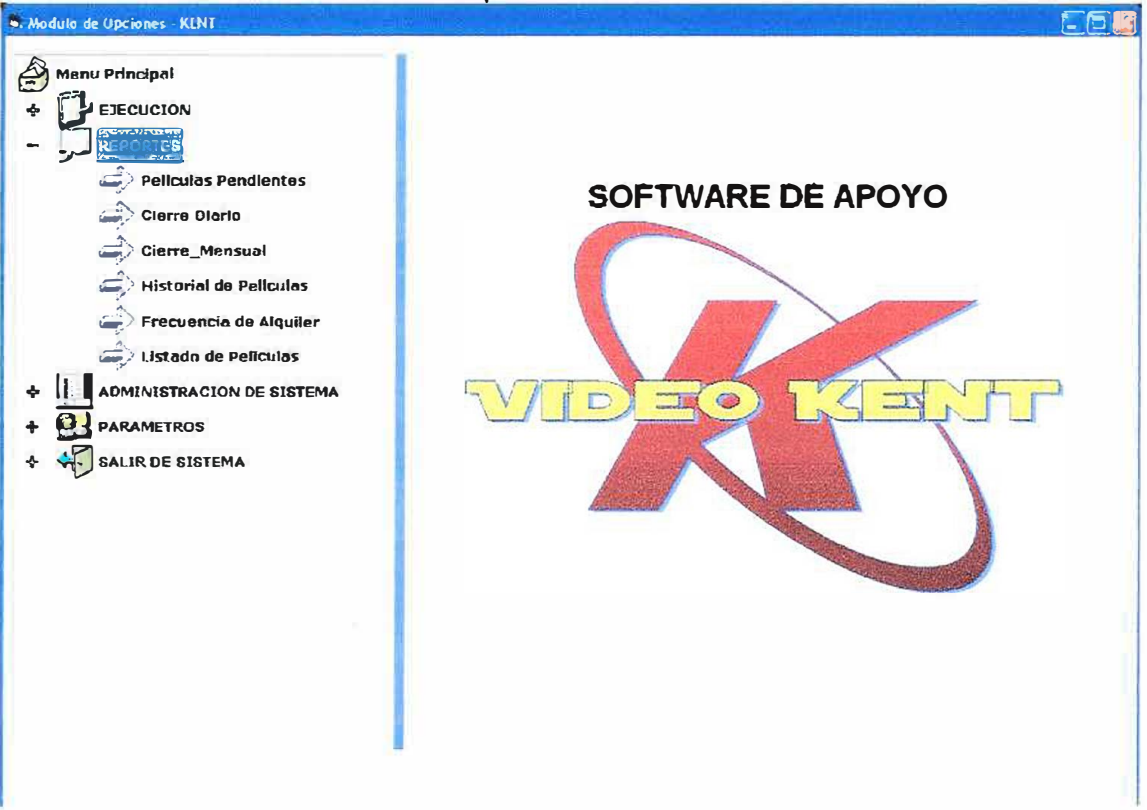

# IMAGEN 4: Opciones de ADMINISTRACION DEL SITEMA

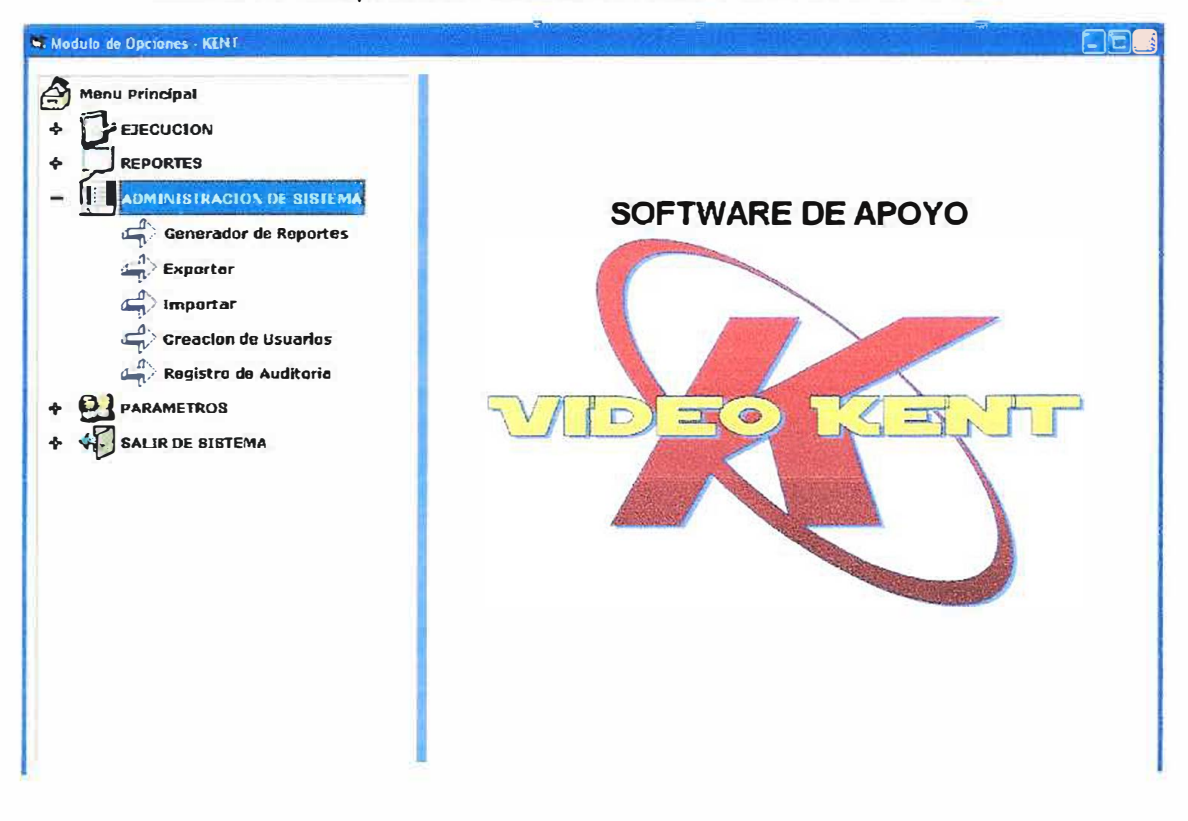

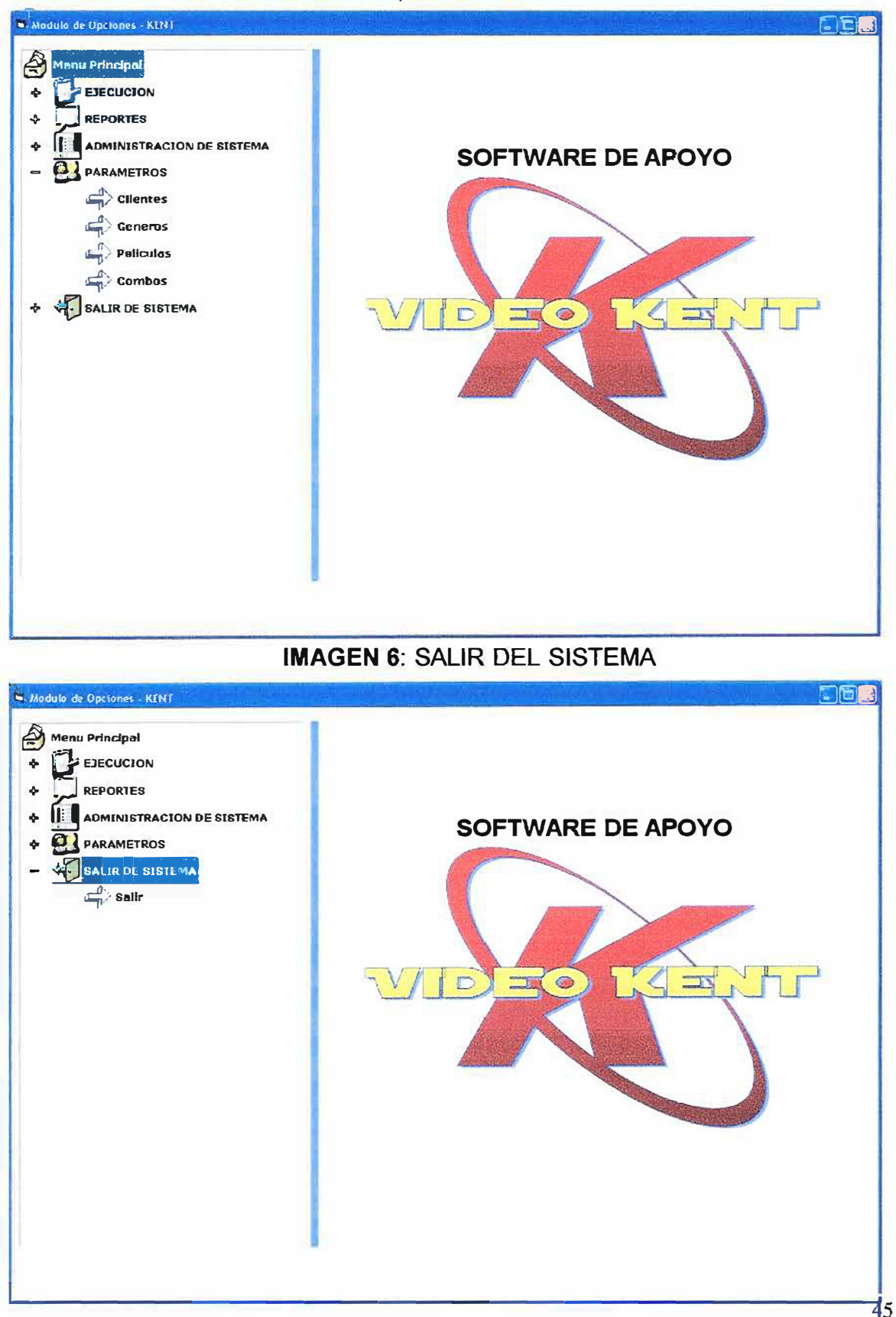

# **IMAGEN 5: Opciones de PARÁMETROS**

# **MANUAL DEL SISTEMA**   $\mathbf{r}$ **SOFTWARE DE APOYO VIDEO KENT**

ïЫ.

# **JOYMAR** JOSE **MOLINARES ROA**

Presentado a: **ENRIQUE MARTELO LOPEZ**  Ingeniero de sistemas En el área de **INVESTIGACION FORMATIVA IV** 

**UNIVERSIDAD SIMON BOLIVAR PROGRAMA** DE **INGENIERIA** DE **SISTEMAS XI A JORNADA NOCTURNA BARRANQUILLA 2007** 

# **TABLA DE CONTENIDO**

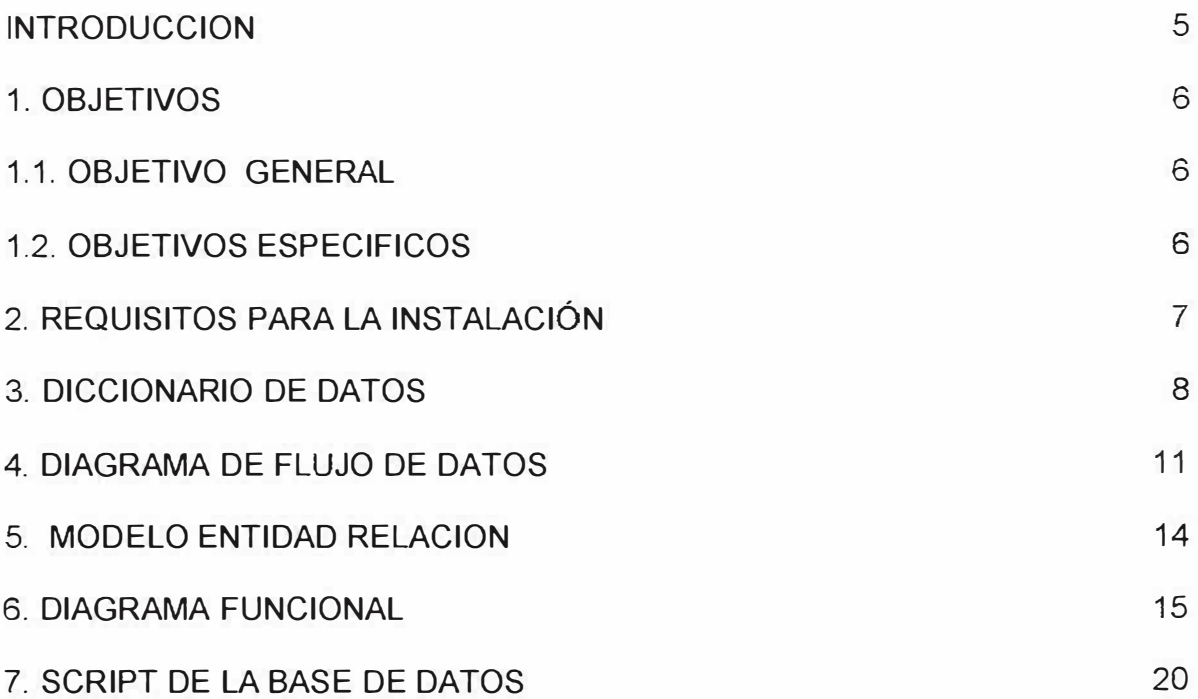

# **INTRODUCCION**

El **Software de apoyo Video Kent** esta desarrollado al más alto nivel, permitiendo de la manera más fácil posible procesar la mayor cantidad de información en el menor tiempo. Esta desarrollado para ejecutarse en la plataforma de Windows 98/2000/NT/XP.

Permite registrar operaciones, modificarlas, consultarlas, y eliminar la información existente solamente a las personas autorizadas. Para lograr esto el administrador del sistema asigna claves que le consiente a cada operador acceder a determinadas tareas.

Para el control del uso del sistema el administrador podrá obtener un listado donde se vea reflejado el uso que se le dio al mismo en un determinado periodo, con indicaciones de la hora y fecha de la realización de cada tarea y de la persona que la ejecuto.

# **1. OBJETIVOS**

# **1.1. OBJETIVO G�NERAL**

Proporcionar a la vídeo tienda **Video Kent** una herramienta que les permita brindar un servicio rápido **y** ágil, llevando un control de manejo de clientes, manejo de películas y de alquiler de películas.

# **1.2. OBJETIVOS ESPECIFICOS**

- Diseñar una herramienta que permita el registro **y** manejo de clientes.
- Diseñar una herramienta que permita el registro **y** manejo de películas.
- Diseñar una herramienta que permita el registro y manejo del alquiler de películas.
- Reálizar una interfaz grafica que permita al usuario un fácil manejo de la herramienta a implementar.
- Proporciónar �I usuario una fácil **y** segura administración de los ingresos diarios y ménsuales.

# **2. REQUISITOS PARA LA INSTALACIÓN**

Se debe contar con un computador que cumpla con las siguientes caracteristicas como son un procesador mínimo lntel Celeron-A o Pentium II o superior, una memoria RAM no inferior a 512 MB, espacio en disco mínimo requerido 1 GB, y la pantalla configurada a 1024 X 768 píxeles. Se requiere una impresora para impresión de facturas y reportes del sistema.

Esta desarrollado para ejecutarse en la plataforma de Windows 98/2000/NT /XP.

# **3. DICCIONARIO DE DATOS**

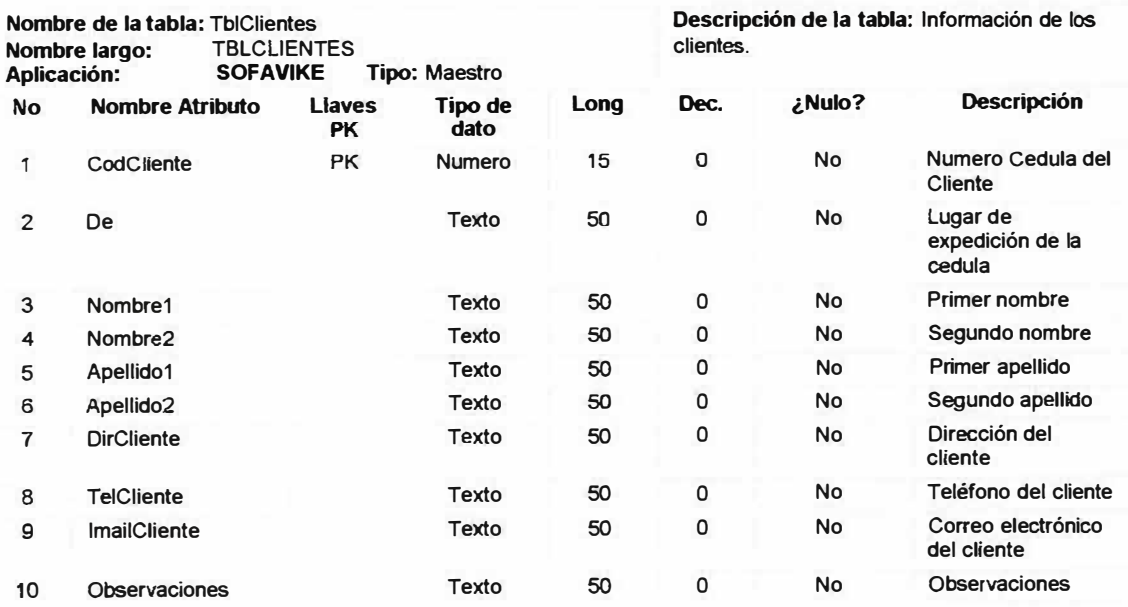

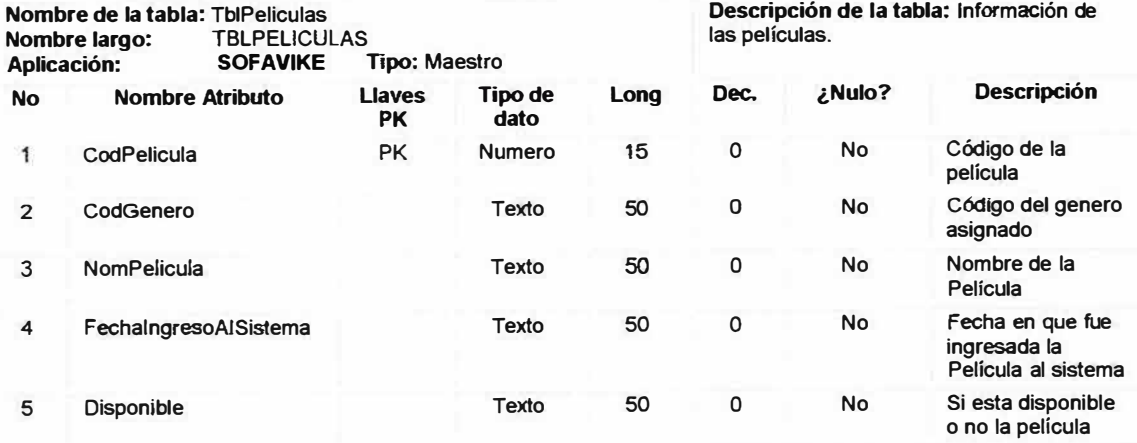

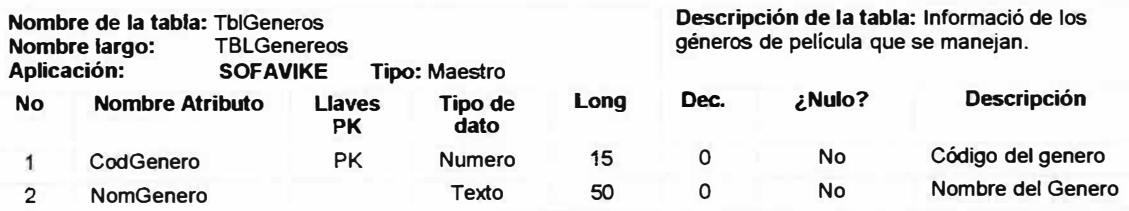

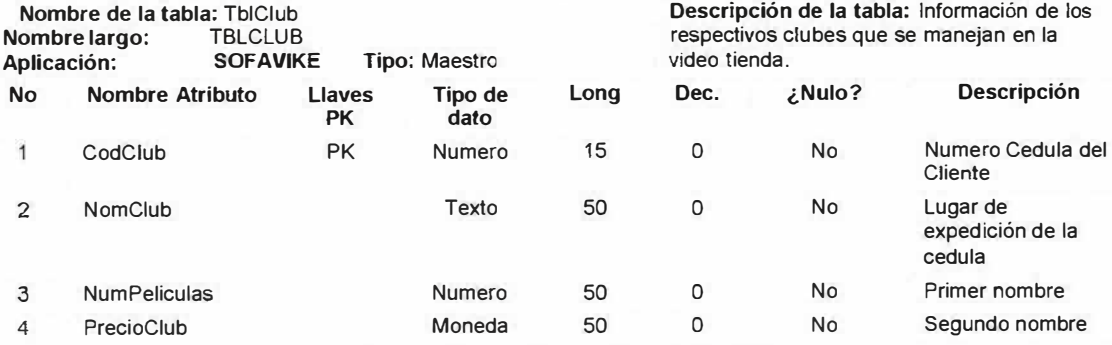

**Nombre de la tabla: TblClubExistentes<br><b>Nombre largo:** TBLCLUBEXISTE **Nombre largo: FBLCLUBEXISTENTES<br>
<b>Aplicación: SOFAVIKE Tipo:** M

**Descripción de la tabla:** Información *de* llos club existentes

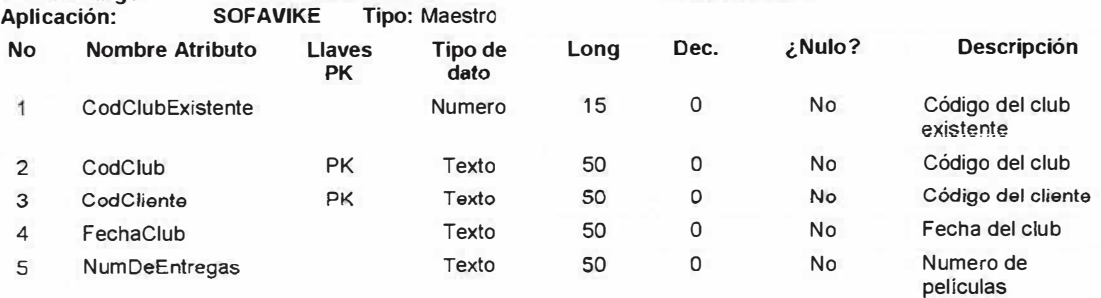

**Nombre de la tabla:** TblPeliculaEnUnAlquiler **Nombre largo:** TBLPELICULAENUNALQUILER **Aplicación: SOFAVIKE Tipo:** Maestro **No Nombre Atributo Llaves Tipo de**  dato 1 CodAlquilerPelicula PK Texto 2 CodPelicula PK Texto **Long 15 50 50 Descripción de la tabla:** Información de películas en un alquiler especifico **Dec. ¿Nulo? Descripción**  o No Código del alquiler o No Código *de* película

3 Fecha Devolucion Texto

o No Fecha en que el cliente nos devuelve la Delícula.

entregadas

**Nombre de la tabla: TblAlquilerPeliculas<br><b>Nombre largo:** TABALQUILERPEL **Descripción de la tabla:** Información de los respectivos clubes que se manejan en la **Nombre largo: <br>
Aplicación: 
SOFAVIKE 
Tipo: Maest** video tienda. **Tipo: Maestro Dec. ¿Nulo? Descripción No Nombre Atributo llaves Tipo de**  Long dato o No Código del alquiler  $\overline{1}$ CodAlquilerPelicula PK Texto 15 de la película. PK Texto 50 o No Código del cliente. 2 CodCliente 3 **FechaDelAlquiler** *Numero*  50 o No Fecha *y* hora en que se alquila la película. 50 o No Valor del alquiler. 4 Valor Moneda

**Nombre de la tabla: TblAliasCampos<br>Nombre largo: TABALIASCAMF Nombre largo:** TABALIASCAMPOS **Tipo: Maestro No Nombr** 

2 3

 $\overline{1}$ 

**Descripción de la tabla:** Información de los alias de los campos

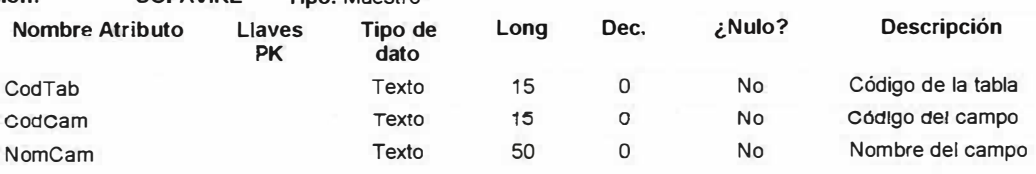

**Nombre de la tabla: TblAliasTablas<br>
<b>Nombre largo: TABALIASTAB Nombre largo:** TABALIASTABLAS **Tipo: Maestro No Nombre Atributo Llaves PK** 1 CodTab Texto 3 NomTab

**Descripción de la tabla:** Información de las alias de las tablas

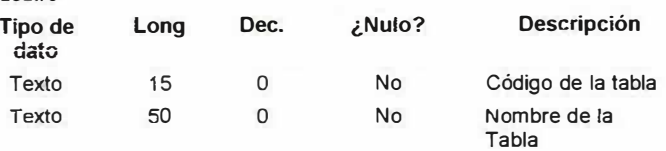

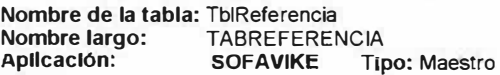

#### **Descripción de la tabla:** Información de referencia

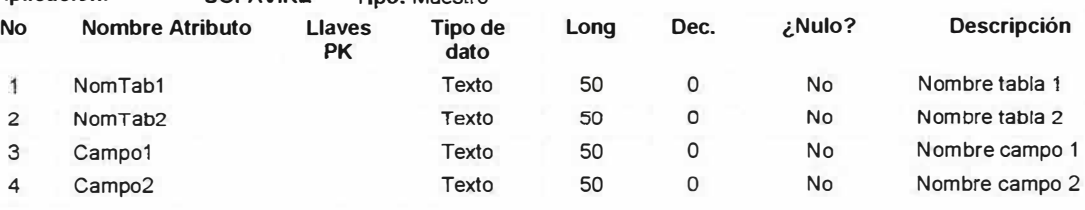

#### **Nombre de la tabla: TblAuditoria<br><b>Nombre largo:** TBLAUDITC **Nombre largo:** TBLAUDITORIA

#### **Descripción de la tabla:** Información referente a la Auditoria

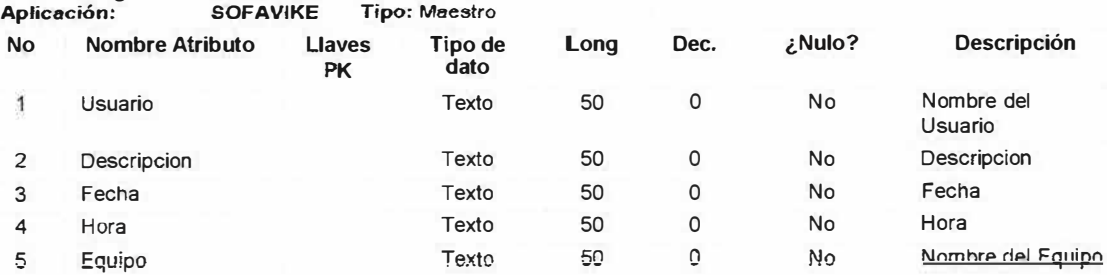

# 4. DIAGRAMA DE FLUJO DE DATOS

**DIAGRAMA DE CONTEXTO:** 

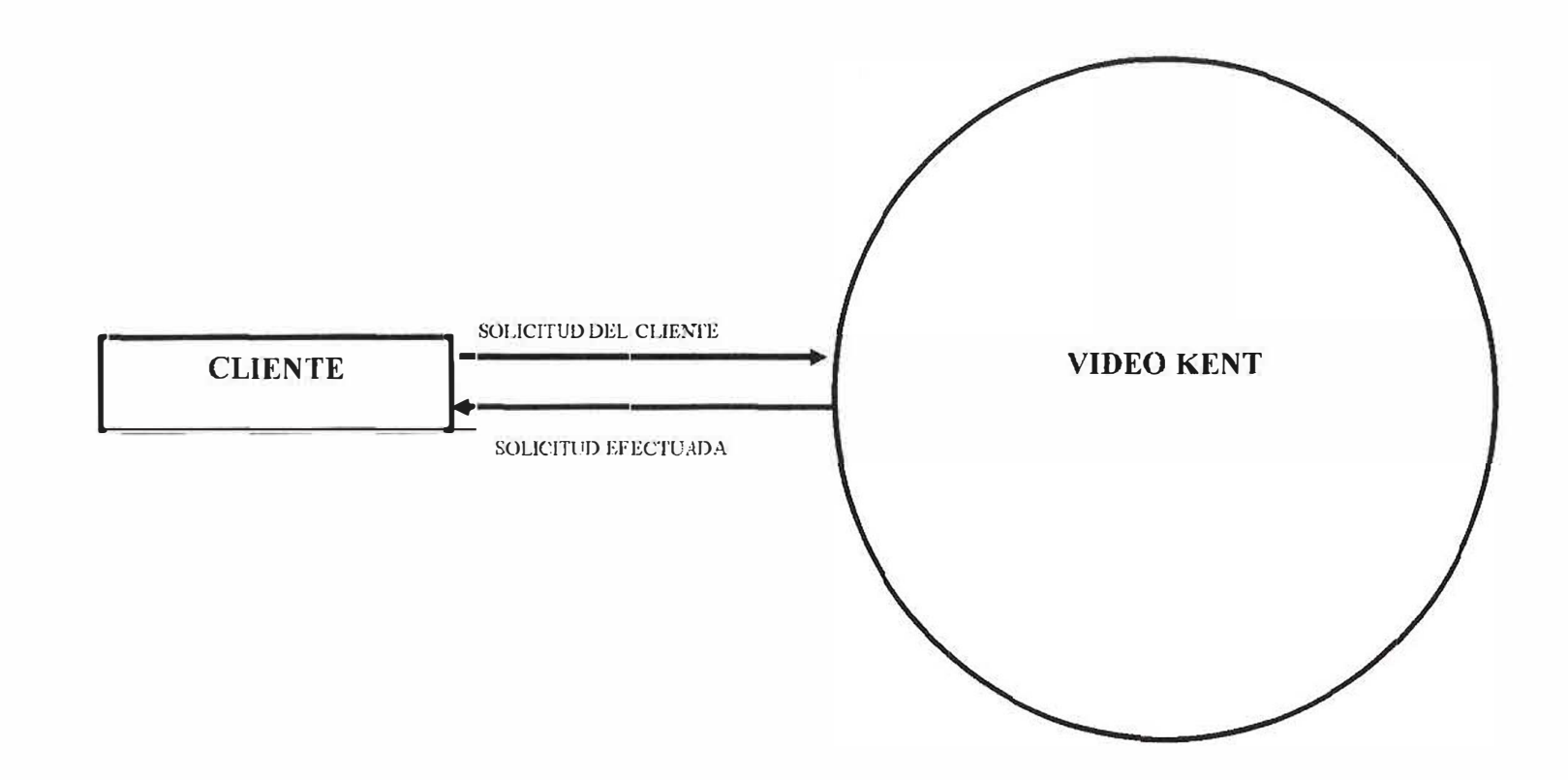

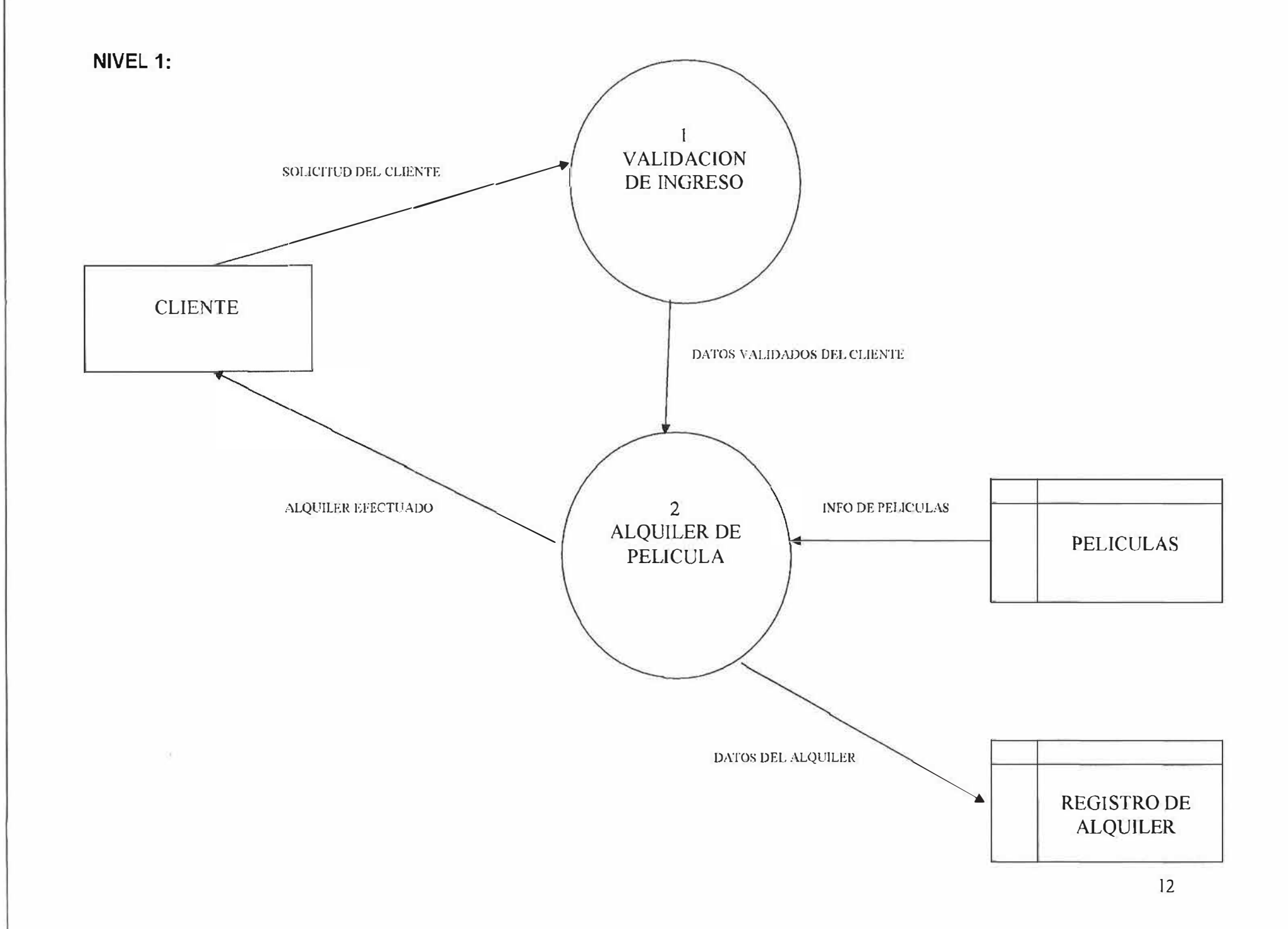

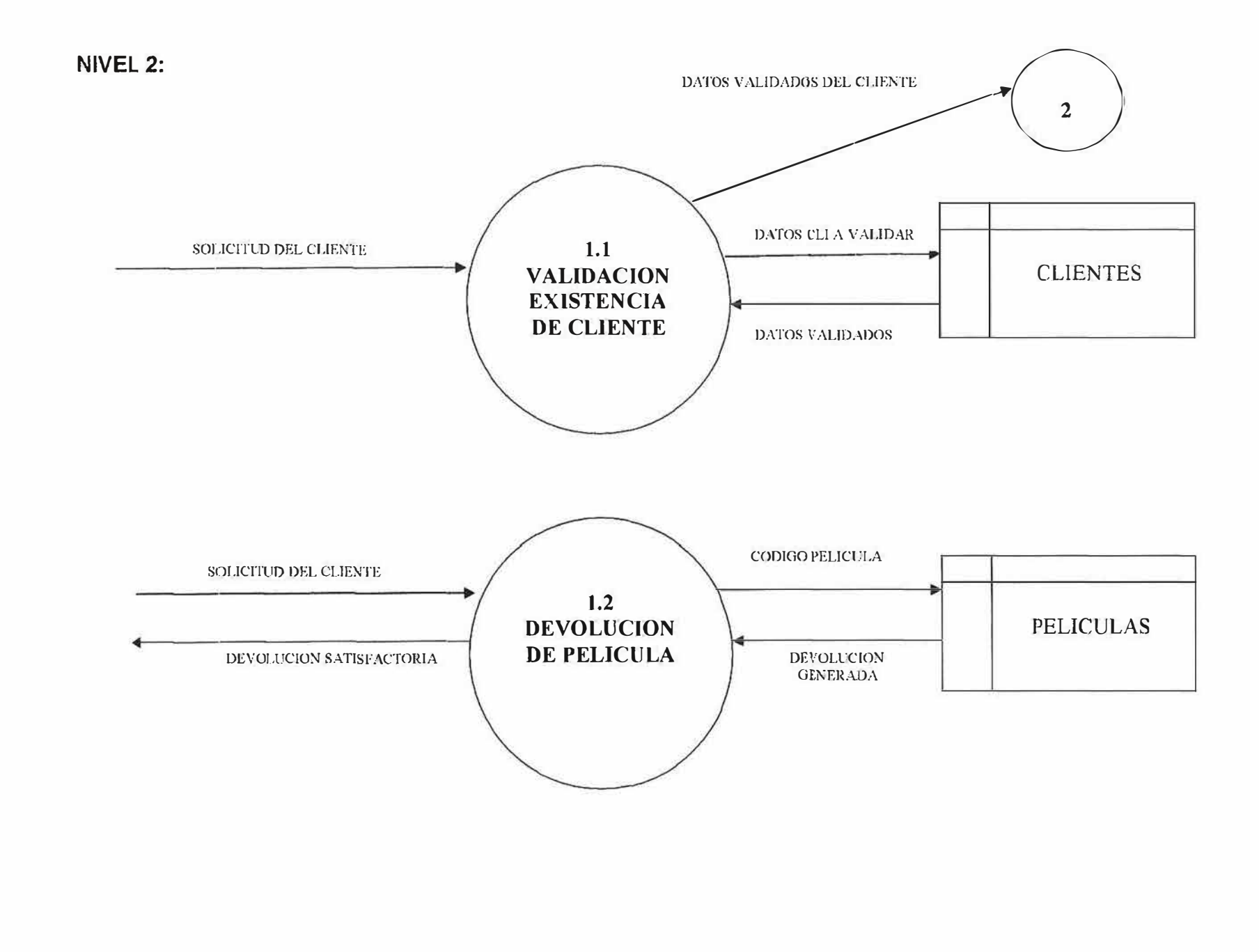

# 5. MODELO ENTIDAD RELACION

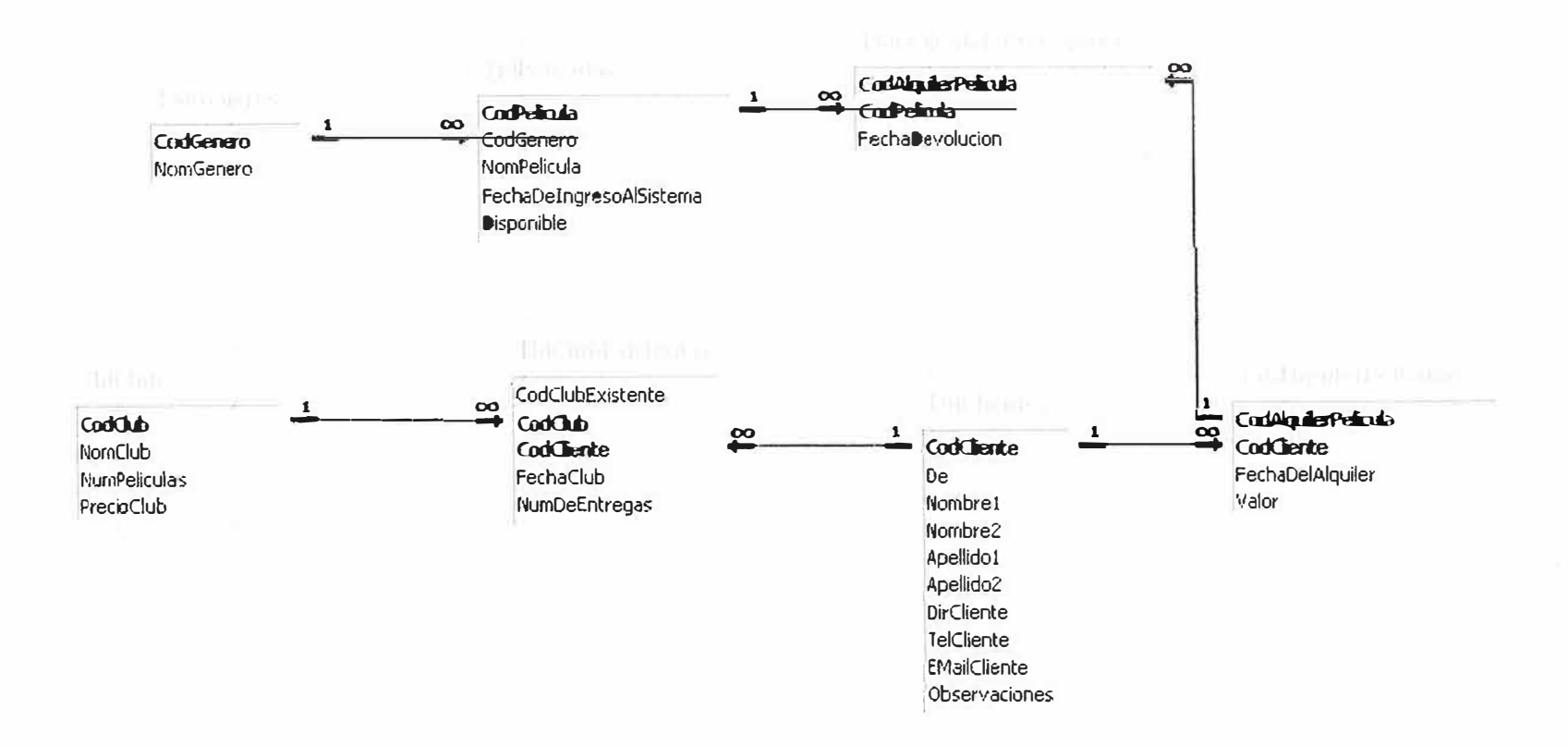

#### **6. DIAGRAMA FUNCIONAL**

El software de apoyo Video Kent cuenta con una interfaz grafica que permite al usuario acceder a todas las opciones con rapidez, proporcionando eficiencia y eficacia al momento de realizar los procedimientos diarios.

#### **1. EJECUCION**

Por medio de esta opción se lleva a cabo los procesos diarios fundamentales en la video tienda como son: Alquiler de Película, Devolución de Películas y Generación de Combos o Clubes.

#### **ALQUILER DE PELICULAS**

Este es uno de los procesos principales diarios de la video tienda, en el podemos buscar al cliente por código de cliente (cedula) o por nombre y asignarle una o mas películas, también visualizándolas por código o nombre de película a través del listado del mismo. Nos indica si tiene películas pendientes del respectivo club que tome el cliente y si tiene alguna multa diferida y si efectuara el pago de esta. Cuenta también con un visor de historial de las películas que el cliente haya alquilado en ocasiones anteriores.

#### **DEVOLUCION DE PELICULAS**

A través de este formulario podemos devolver la o las películas que hayan sido traídas de vuelta por los clientes y generar su respectiva multa y cobro si se quiere. Esto se hace por medio del ingreso del código de película.

15

### **GENERACION DE COMBOS O CLUBES**

**Por medio de esta Opción se le asigna al cliente el combo o club que escoja por medio del código o nombre del cliente.** 

#### **2. REPORTES**

**A través de los reportes los usuarios del sistema pueden acceder a las consultas de la base de datos que más necesita para un manejo óptimo de la video tienda como son: Listado de películas pendientes por los clientes, el listado de películas del sistema, cierre diario y mensual, historial de películas de un cliente, y la frecuencia de alquiler de los clientes.** 

### **PELICULAS PENDIENTES**

**A través de este reporte podemos ver el listado de las películas que han sido alquiladas y los datos del cliente que la tiene para así llamarle en dado caso que se retrace.** 

### **CIERRE DIARIO**

**Por medio de este reporte podemos ver el valor de los alquileres que se hicieron en la fecha o días anteriores.** 

# **CIERR� MENSUAL**

**Por medio de este reporte podemos ver el valor de los alquileres que se hicieron en el m�s que va en curso y en meses anteriores.** 

#### **HISTORIAL DE PELICULAS**

**Mediante este reporte podemos ver el listado del total de películas que un cliente haya alquilado a lo largo del tiempo en inscrito en la video tienda, con solo escribir su nombre. Esta lista también se despliega automáticamente en el momento del alquiler.** 

#### **FRECUENCIA DE ALQUILER**

**Este reporte nos muestra una lista en la cual se encuentra reflejada la frecuencia de alquiler de los clientes de la video tienda, teniendo como parámetro para su despliegue el numero de combos o clubes de los mismos.** 

# **LISTADO DE PELICULAS**

**Reporte médiate el cual podemos buscar y visualizar por medio del nombre o código el listado de películas que se encuentra en existencia en nuestro sistema.** 

# **3. ADMINISTRACION DEL SISTEMA**

**Por medio de esta opción tenemos acceso a la generación de reportes dinámicos,** 

**Exportar/Importar, creación de usuarios y al auditor del sistema.** 

**Esta Opción es una de las más complejas, y por seguridad para prevenir perdida o robo de información debería estar habilitado únicamente para el administrador.** 

# **GENERADOR DE REPORTES DINAMICOS**

**Mediante el generador de reporte dinámico podemos hacer un sinnúmero de consultas de acuerdo a nuestras necesidades, pueden ser muy simples o muy complejas. Simplemente seleccionando las tablas y campos que necesitamos.** 

### **EXPORTAR**

El modulo exportar permite cargar una secuencia de búsqueda o lista a un **documento o bloc de notas.** 

#### **IMPORTAR**

**El modulo Importar permite cargar una secuencia de búsqueda o lista de un documento o bloc de notas al sistema.** 

#### **CREACION DE USUARIOS**

**Por medio de esta opción se crean los diversos perfiles de las personas que manejan el sistema, para que tengan acceso ha ciertas funciones, también se puede cambiar la clave y nombre de usuario. Crea, Muestra, Modifica y elimina Usuarios.** 

#### **AUDITORIA**

**A través de esta opción se pueden ver los movimientos o transacciones que hace cada uno de los usuarios autorizados listándolos por Nombre de Usuario y fecha** 

#### **4. PARAMETROS**

**Esta opción nos brinda la posibilidad de ingresar los parámetros básicos del sistema (sin esto el programa no funcionaria) ya que se necesitan Clientes, Géneros, Películas y la generación de los Combos o Clubes para que el proceso principal diario como lo es Alquiler de película se lleve a cabo.** 

#### **CLIENTES**

**Por medio de este formulario podemos ingresar los datos de las personas inscritas a la video tienda; consta de 10 campos como son: Cedula, Lugar de expedición, primer nombre, segundo nombre, primer apellido, segundo apellido, dirección, teléfono, e-mail y observaciones.** 

#### **GENERO\$**

**Mediante este formulario podemos ingresar los datos referentes a los géneros de películas que manejamos, consta de 2 campos como son: Código y Nombre del género.** 

18

# **PELICULAS**

**En el formulario películas podemos ingresar los datos referentes a las películas que se manejan en la video tienda. Consta de 3 campos los cuales son: Código, Nombre y Género de la película.** 

# **COMBOS**

**Por medio de esta opción podemos ingresar los datos referentes a los combos de películas que se manejan en el momento en la video tienda, consta de 4 campos como son: Código, Tipo, Número de Películas y Precio del Combo o Club.** 

# **5. SALIR DEL SISTEMA**

**Esta opción nos permite salir del sistema.** 

# **7. SCRIPT DE LA BASE DE DATOS**

CREATE TABLE TblClientes ( CodCliente Not Null, Nombre1 TEXT(50), Nombre2 TEXT(50), Apellido1 TEXT(50). Apellido2 TEXT(50), DirCliente TEXT(50), TelCliente TEXT(SO), lmailCliente TEXT(SO)  $\left| \cdot \right|$ 

Alter table tblclientes add constraint tblclientes\_pk primary key (codcliente);

CREATE TABLE TblPelículas ( CodPelicula Not Null, CodGenero TEXT(50). NomPelicula TEXT(50), Estado TEXT(50) ); Alter table tblpeliculas add constraint tblpeliculas\_pk primary key (codpeliculas);

CREATE TABLE TblGeneros ( CodGenero Not Null, NomGenero TEXT(50) );

Alter table tblgeneros add constraint tblgeneros pk primary key (codgeneros); Jnsert into tblgeneros (codgenero, nomgenero) values ('acc', 'accion'); lnsert into tblgeneros (codgenero, nomgenero) values ('com, 'comedia); lnsert ínto tblgeneros (codgenero, nomgenero) values ('sus, 'suspenso); lnsert into tblgeneros (codgenero, nomgenero) values ('ter. 'terror); lnsert into tblgeneros (codgenero, nomgenero) values ('dra, 'drama);

```
CREATE TABLE TblClub (
CodClub Not Null, 
NomClub TEXT(50), 
NumPeliculas TEXT(50), 
PrecioClub TEXT(50) 
); 
Alter table tblclub add constraint tblclub pk primary key (codtblclub);
lnsert into tblclub ( codclub, nomclub, numpeliculas, precioclub) 
values ('1', 'bajo', '3', '$10.000');
lnsert into tblclub (codclub, nomclub, numpeliculas, precioclub) 
values ('2', 'medio', '5', '$5.000'); 
lnsert into tblclub (codclub, nomclub, numpeliculas, precioclub) 
values ('3', 'alto, '10', '$25.000'); 
CREATE TABLE TblClubExistentes (
```

```
CodClubExistente TEXT(50), 
CodClub TEXT(50), 
NomCliente TEXT(SO), 
FechaClub TEXT(50), 
NumEntregas TEXT(50) 
);
```
Alter table tblclubexistentes add constraint tblclubexistentes \_pk primary key ( codclubexisente );

```
CREATE TABLE TblAlquilerPeliculas ( 
CodAlquilerPelicula TEXT(50), 
CodCliente TEXT(50), 
FechaDeAlquiler TEXT(SO), 
Valor TEXT(SO) 
};
```
Alter table tblalquilerpeliculas add constraint tblalquilerpeliculas\_pk primary key ( codalquilerpelicula );

```
CREATE TABLE TblPeliculasEnUnAlquiler ( 
CodAlquiler TEXT(SO), 
CodPelicula TEXT(50), 
FechaDevolucion TEXT(50) 
\mathcal{C}
```
Alter table tblpeliculasenunalquiler add constraint tblpeliculasenunalquiler pk primary key (codalquiler);

```
CREATE TABLE AliasCampos ( 
CodTab TEXT(50), 
CodCam TEXT(SO), 
NomCamTEXT(SO) 
); 
CREATE TABLE AliasCampos ( 
CodTab TEXT(50), 
NomTab TEXT(50)
```
);

CREATE TABLE Referencias ( NomTab1 TEXT(SO), NomTab2 TEXT(50), Campo1 TEXT(50), Campo2 TEXT(50) );

```
CREATE TABLE Auditoria (
Usuario TEXT(SO), 
Descripcion TEXT(SO), 
Fecha TEXT(50),
Hora TEXT(50),
Equipo TEXT(50) 
);
```
lnsert into tblusuarios (clave, nombre) values ('123', 'admin'); commit;

# **MANUAL DEL USUARIO** SOFTWARE DE APOYO **VIDEO KENT**

 $\mathbb{R}^2$ 

J.,

卑 ?

**JOYMAR JOSE MOLINARES ROA** 

Presentado a: **ENRIQUE MARTELO LOPEZ** Ingeniero de sistemas En el área de **INVESTIGACION FORMATIVA IV** 

UNIVERSIDAD SIMON BOLIVAR PROGRAMA DE INGENIERIA DE SISTEMAS **XI A NOCTURNO BARRANQUILLA** 2007

# **CONTENIDO**

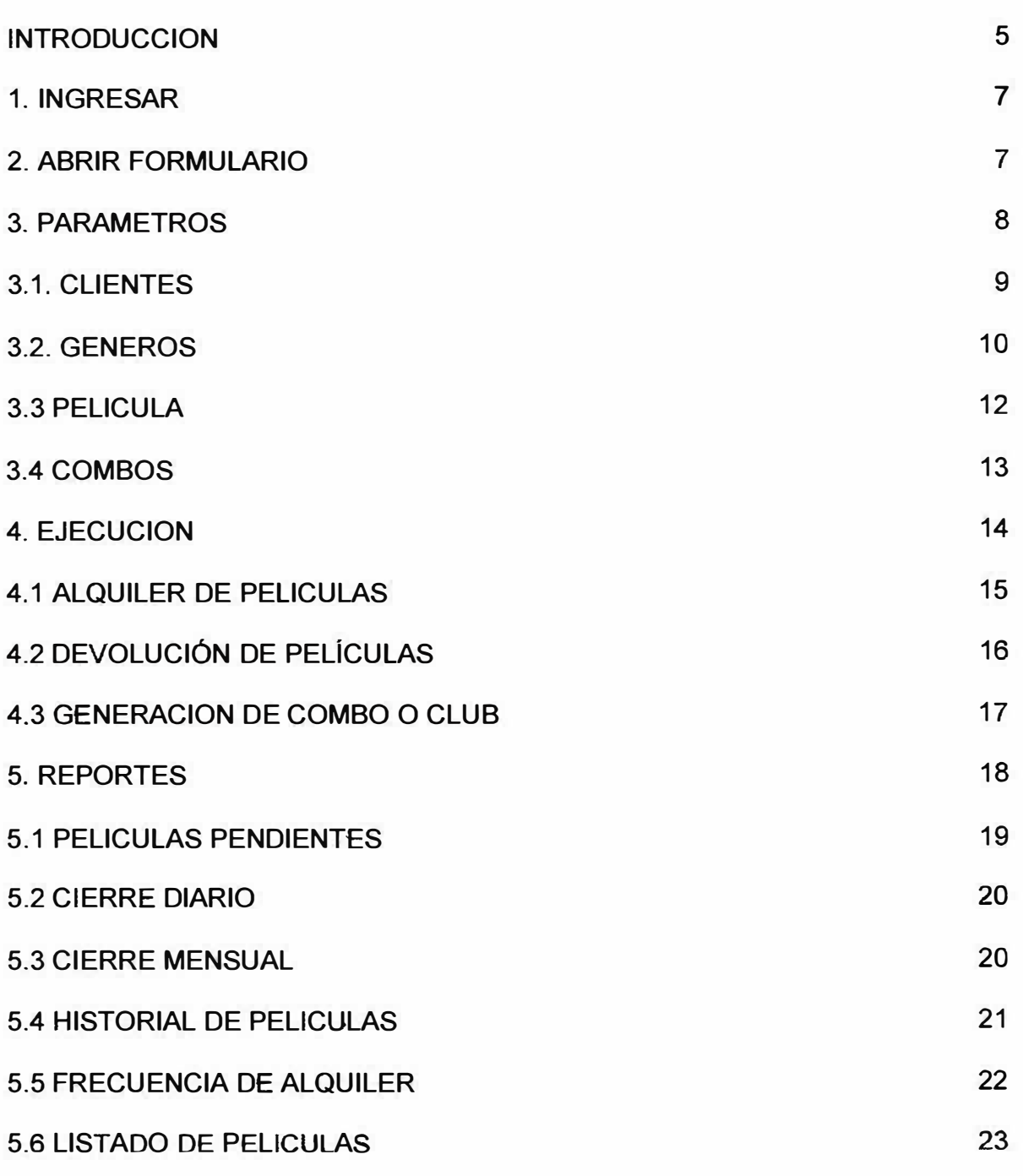

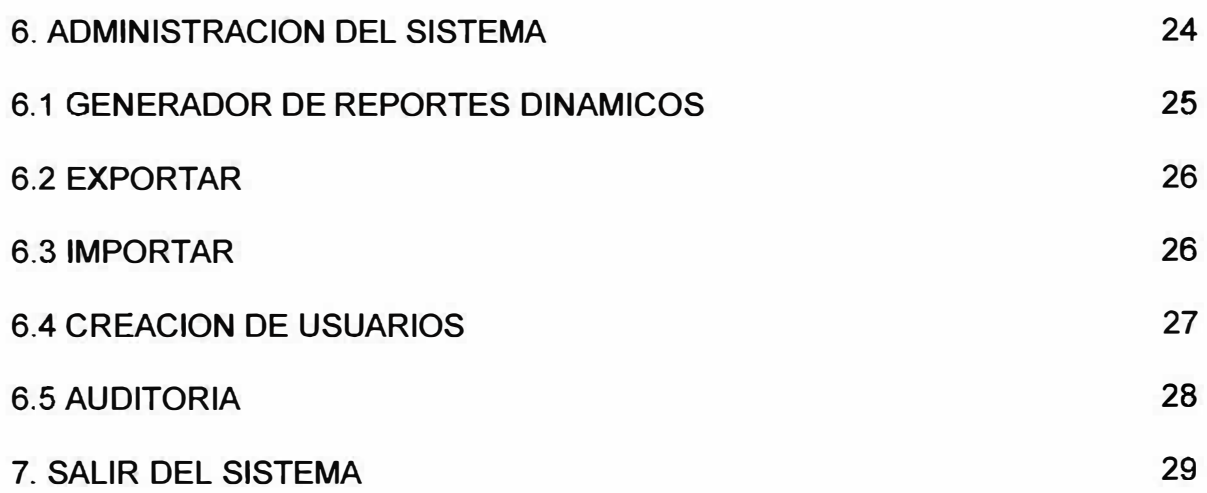

# **INTRODUCCION**

Todo sistema de información debe contar con la parte de ayuda para el usuario o manejador, el **Software de Apoyo Video Kent** no es la acepción; cuenta con un soporte de ayuda en la cual el usuario final puede encontrar y satisfacer todas las dudas y/o necesidades acerca del sistema, logrando así acceder con mayor facilidad y confianza al mismo teniendo la habilidad de resolver un error simple o complejo.

# **1. INGRESAR**

Para Ingresar al aplicativo es necesario tener un nombre de usuario y contraseña, dadas por el administrador del sistema. (Ver también creación de usuarios).

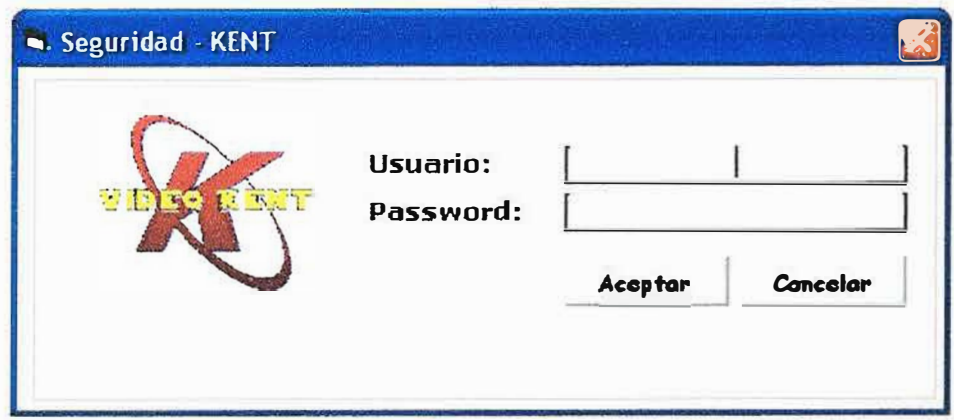

También podemos ingresar a todas las demás opciones de acuerdo a nuestra necesidad a través del menú principal. (Ver Abrir Formulario)

# 2. ABRIR FORMULARIO

Teniendo claro cual formulario es el que se desea abrir nos dirigimos hacia esa opción por medio del menú principal

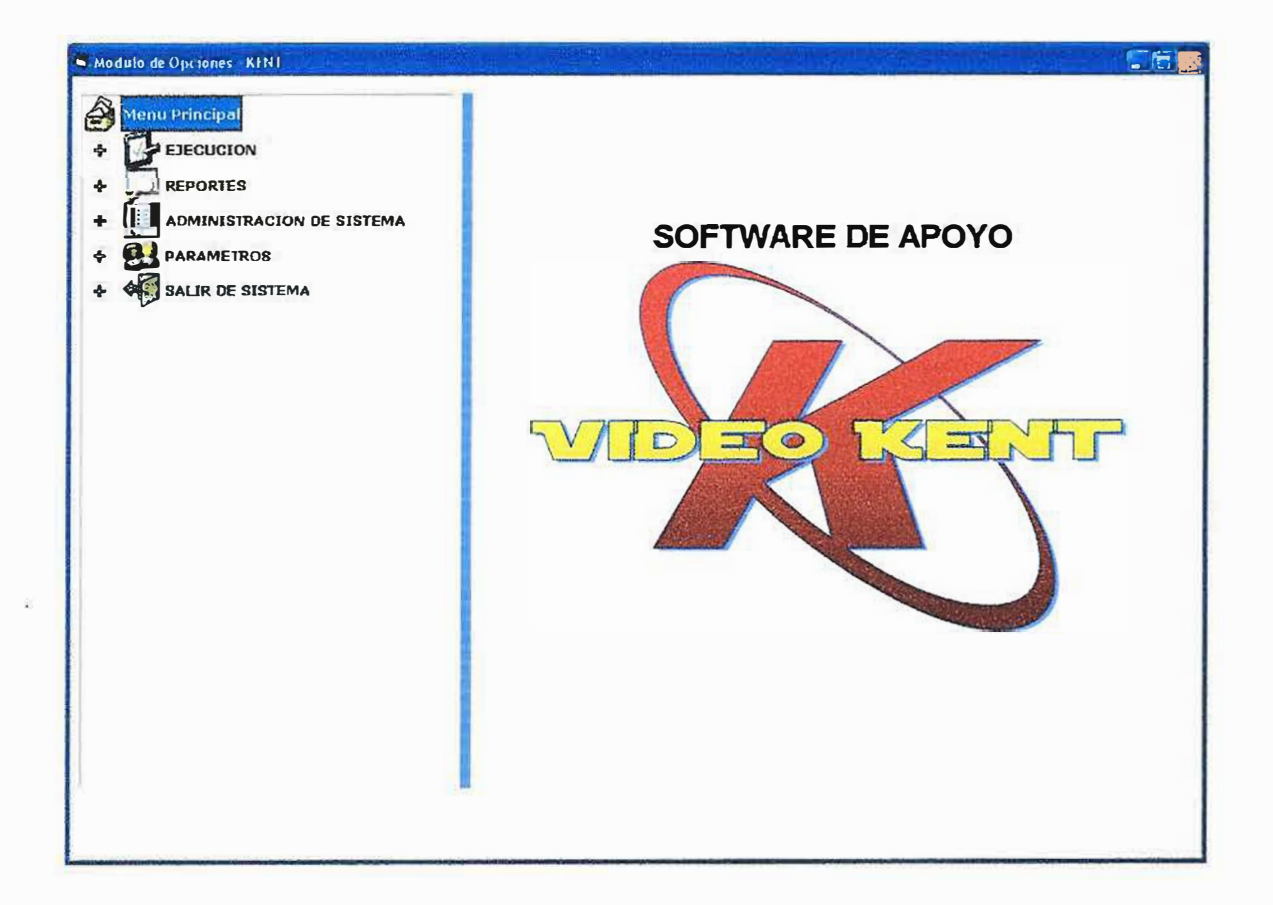

A través del menú principal con un simple clic podemos acceder con facilidad a todas las opciones que brinda el Software de Apoyo Video kent; a continuación desglosaremos cada una de ellas en orden jerárquico en funcionalidad del sistema.

# **3. PARAMETROS**

Esta opción nos brinda la posibilidad de ingresar los parámetros básicos del sistema (sin esto el programa no funcionaria) ya que se necesitan Clientes (Ítem: 3.1), Géneros (Ítem: 3.2), Películas (Ítem: 3.3) y la generación de los Combos (Ítem: 3.4) o Clubes para que el proceso principal diario como lo es Alquiler de película (Ítem: 4.1) se lleve a cabo.

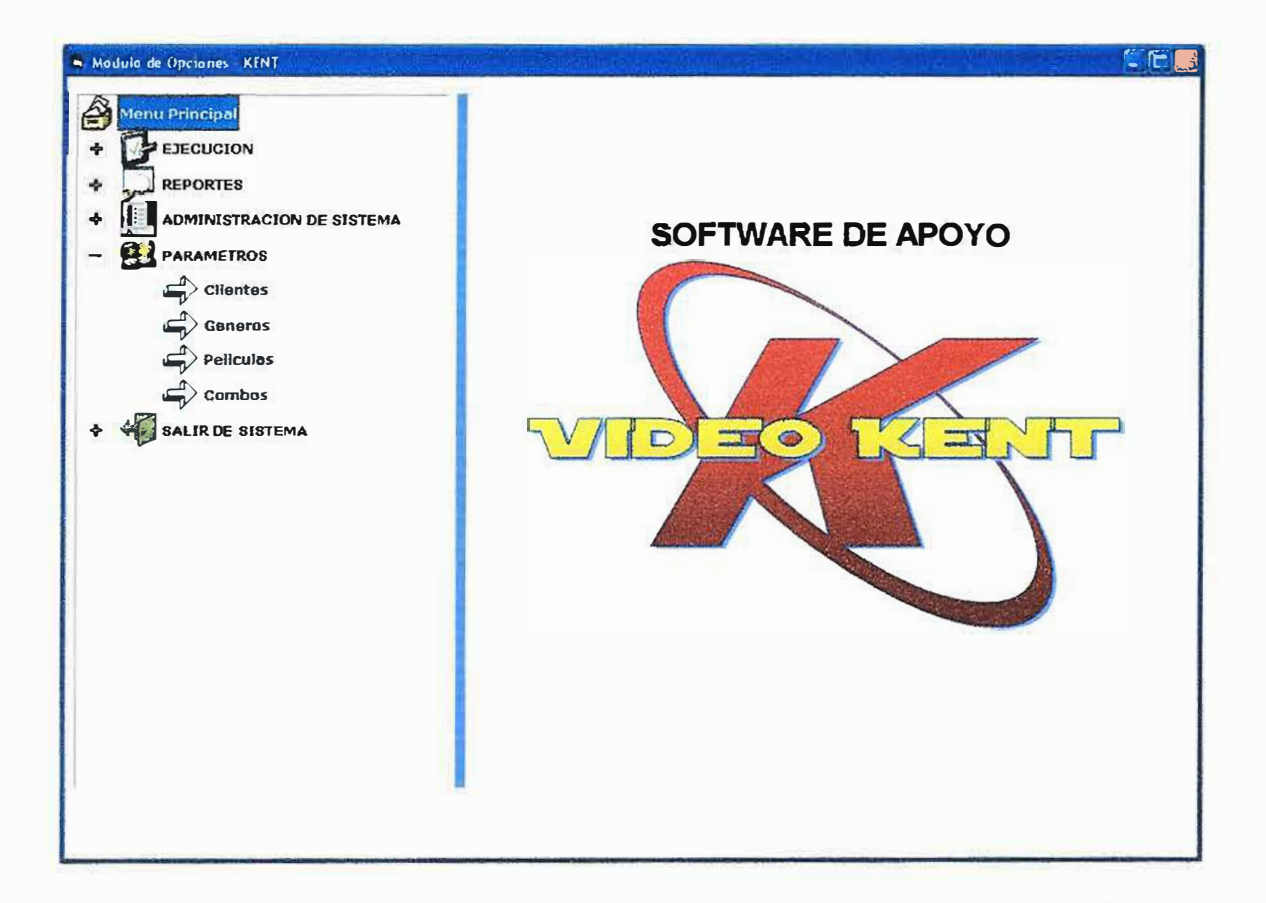
#### 3.1. CLIENTES

Por medio de este formulario podemos ingresar los datos de las personas inscritas a la video tienda; consta de 10 campos como son: Cedula, Lugar de expedición, primer nombre, segundo nombre, primer apellido, segundo apellido, dirección, teléfono, e-mail y observaciones.

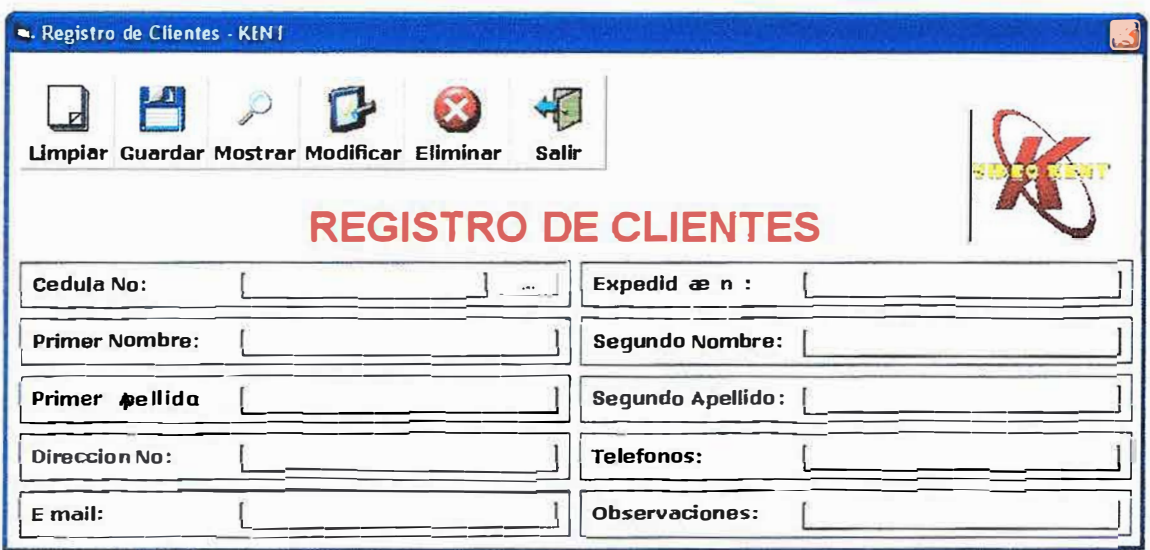

En este formulario podemos ingresar. Modificar, Mostrar y eliminar clientes de la base de datos de nuestro sistema.

#### 3.2. GENEROS

Mediante este formulario podemos ingresar los datos referentes a los géneros de películas que manejamos, consta de 2 campos como son: Código y Nombre del género. Ver Dibujo Pág. Siguiente.

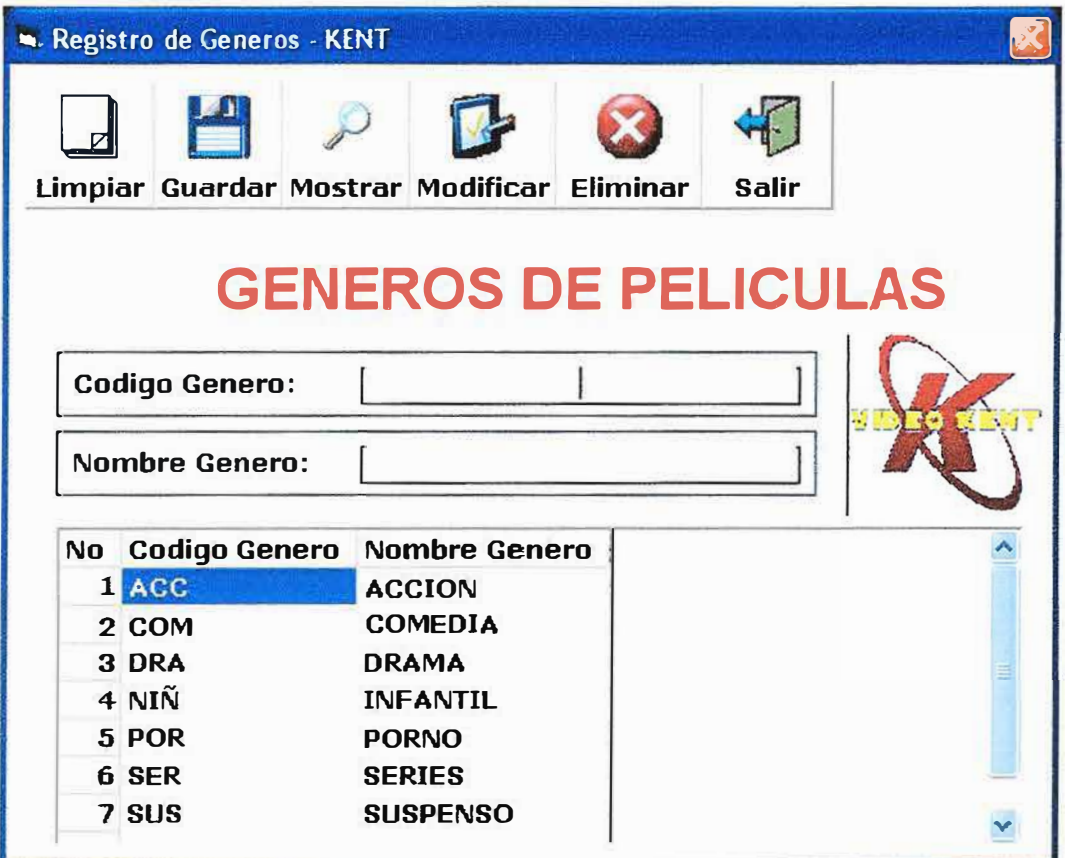

En este formulario podemos ingresar. Modificar, Mostrar y eliminar Géneros de la base de datos de nuestro sistema.

### **3.3 PELICULA**

En el formulario películas podemos ingresar los datos referentes a las películas que se manejan en la video tienda. Consta de 3 campos los cuales son: Código, Nombre y Género de la película.

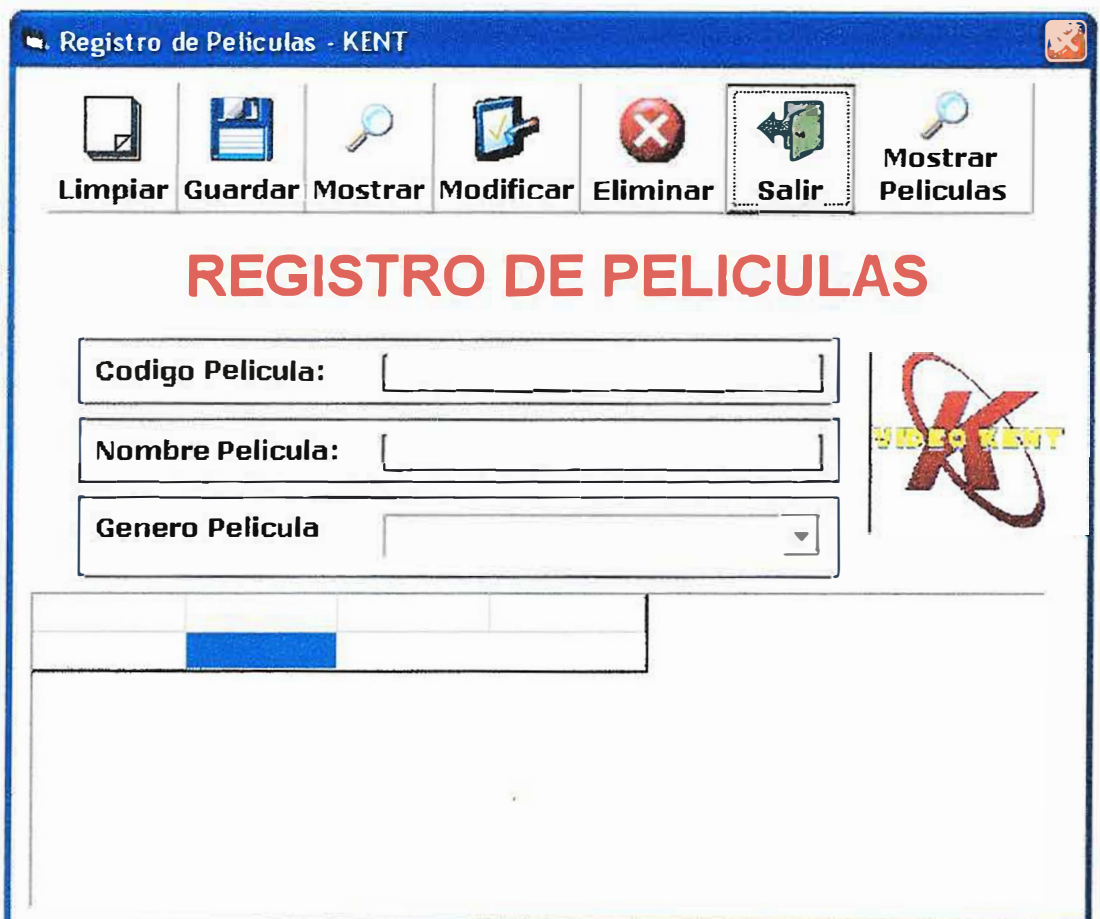

En este formulario podemos ingresar. Modificar, Mostrar y eliminar Películas de la base de datos de nuestro sistema.

#### **3.4COMB0S**

Por medio de esta opción podemos ingresar los datos referentes a los combos de películas que se manejan en el momento en la video tienda, consta de 4 campos como son: Código, Tipo, Número de Películas y Precio del Combo o Club.

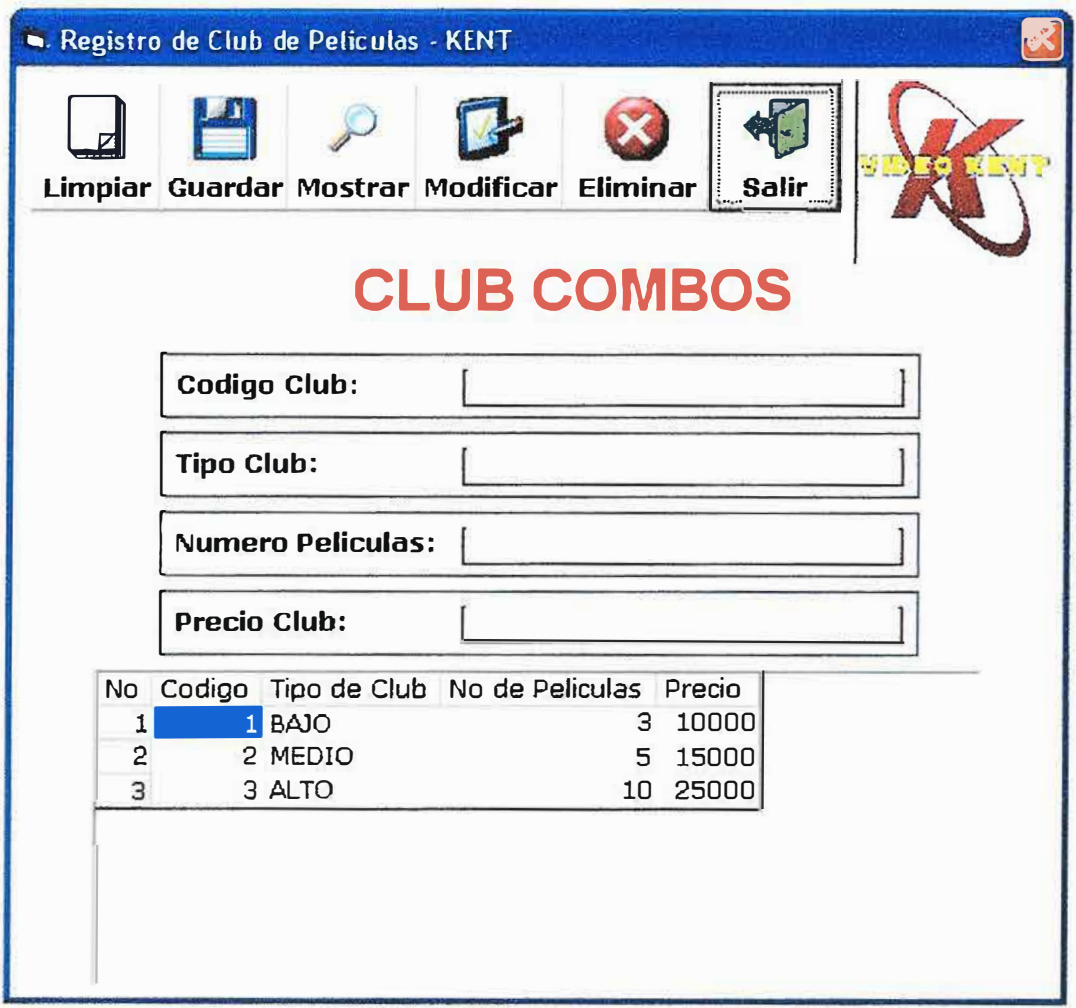

En este formulario podemos ingresar. Modificar, Mostrar y eliminar los Combos **o Clubes de la base de datos de nuestro sistema.**

#### **4. EJECUCION**

Por medio de esta opción se lleva a cabo los procesos diarios fundamentales en la video tienda como son: Alquiler de Película (Ítems: 4.1), Devolución de Películas (Ítems: 4.2) y Generación de Combos o Clubes (Ítems: 4.3).

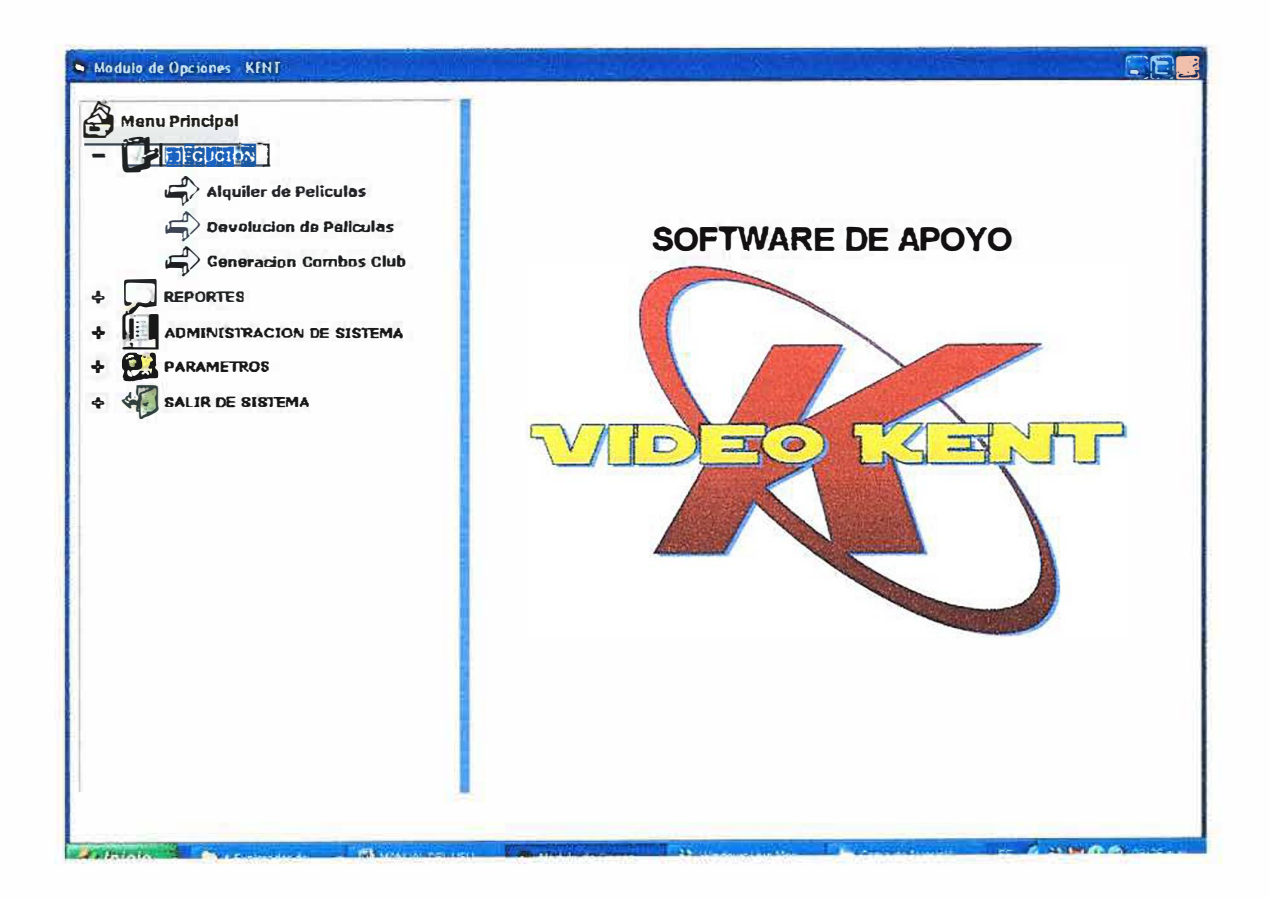

#### **4.1 ALQUILER DE PELICULAS**

Este es uno de los procesos principales diarios de la video tienda, en el podemos buscar al cliente por código de cliente (cedula) o por nombre y asignarle una o mas películas, también visualizándolas por código o nombre de película a través del listado del mismo. Nos indica si tiene películas pendientes del respectivo club que tome el cliente y si tiene alguna multa diferida y si efectuara el pago de esta. Cuenta también con un visor de historial de las películas que el cliente haya alquilado en ocasiones anteriores.

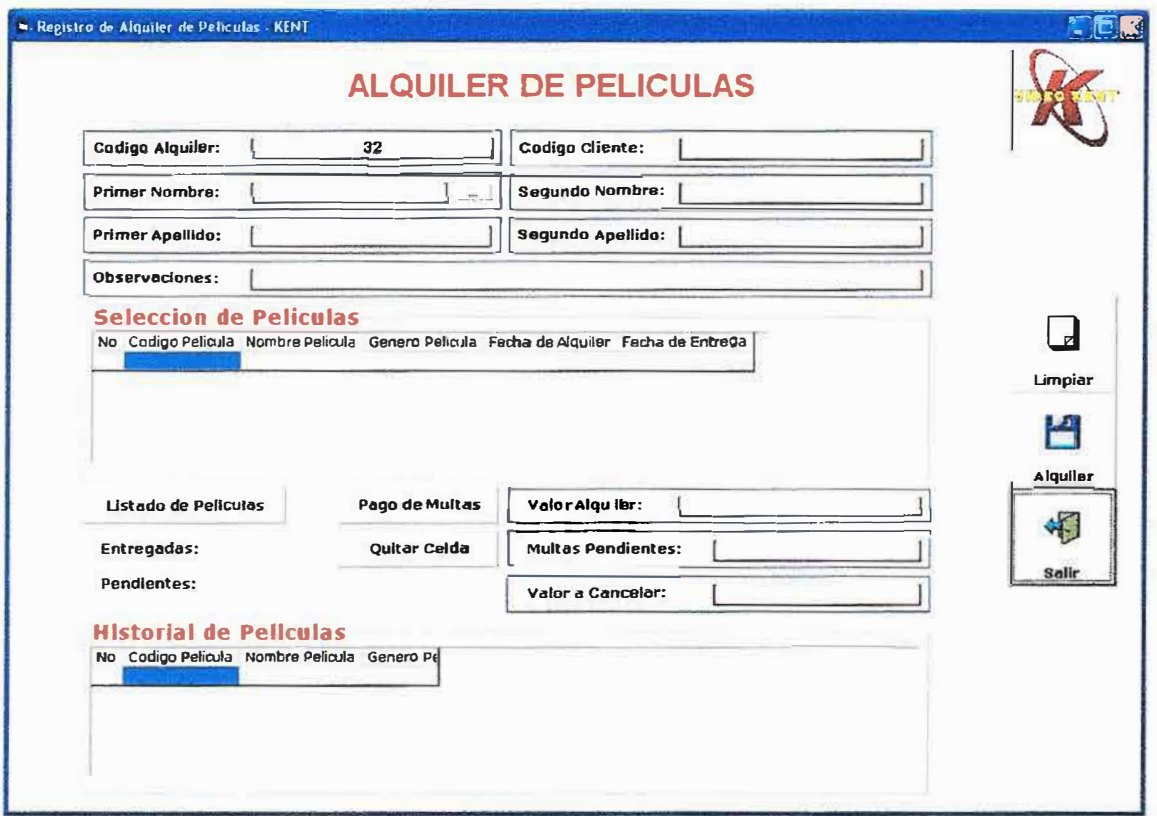

# **4.2 DEVOLUCIÓN DE PELÍCULAS**

A través de este formulario podemos devolver la o las películas que hayan sido traídas de vuelta por los clientes y generar su respectiva multa y cobro si se quiere. Esto se hace por medio del ingreso del código de película.

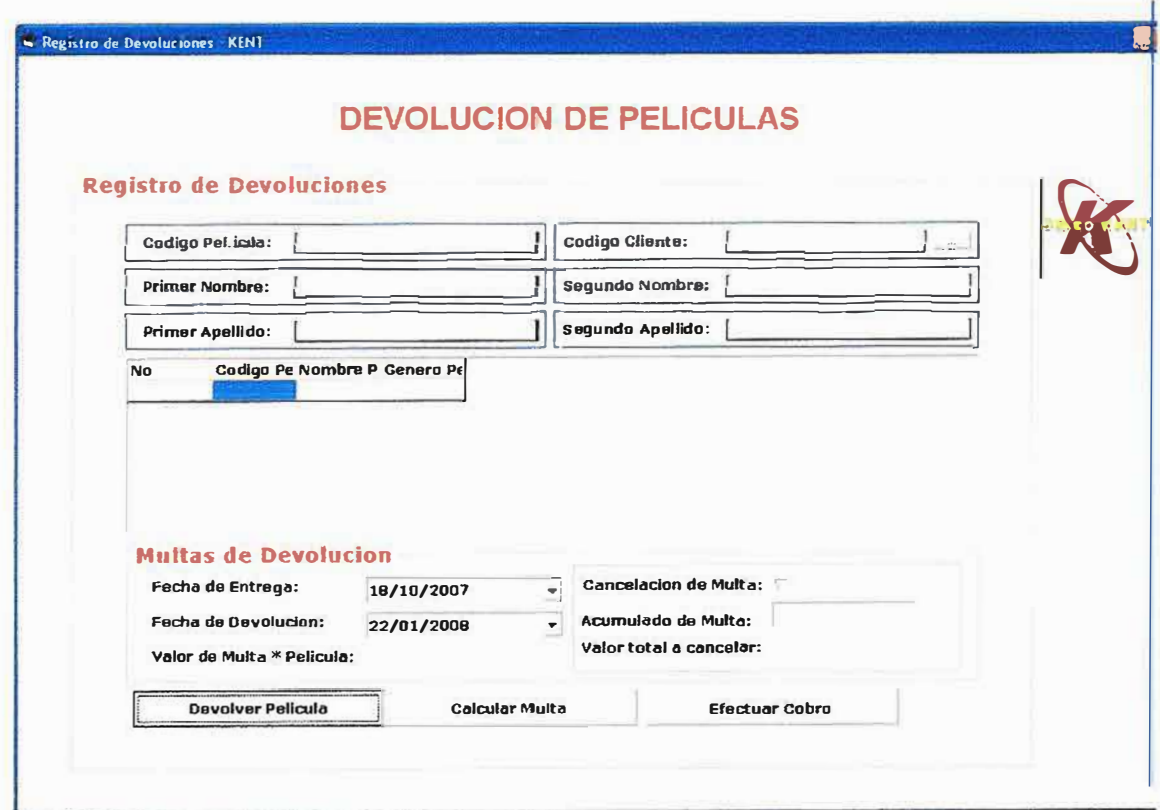

## 4.3 GENERACION DE COMBO O CLUB

Por medio de esta Opción se le asigna al cliente el combo o club que escoja por medio del código o nombre del cliente.

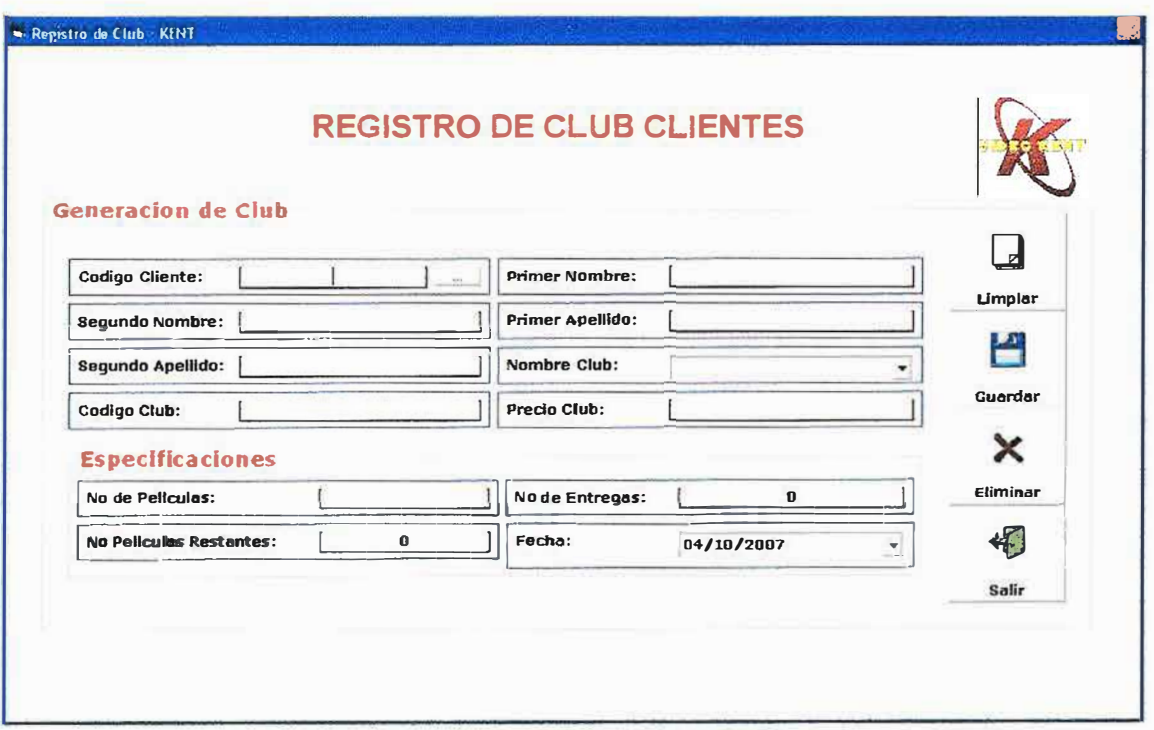

En este formulario podemos Ingresar. Modificar, Mostrar y Eliminar los Combos o

Clubes elegidos por el cliente; de la base de datos de nuestro sistema.

#### **5. REPORTES**

A través de los reportes los usuarios del sistema pueden acceder a las consultas de la base de datos que más necesita para un manejo óptimo de la video tienda como son: Listado de películas pendientes por los clientes, el listado de películas del sistema, cierre diario y mensual, historial de películas de un cliente, y la frecuencia de alquiler de los clientes.

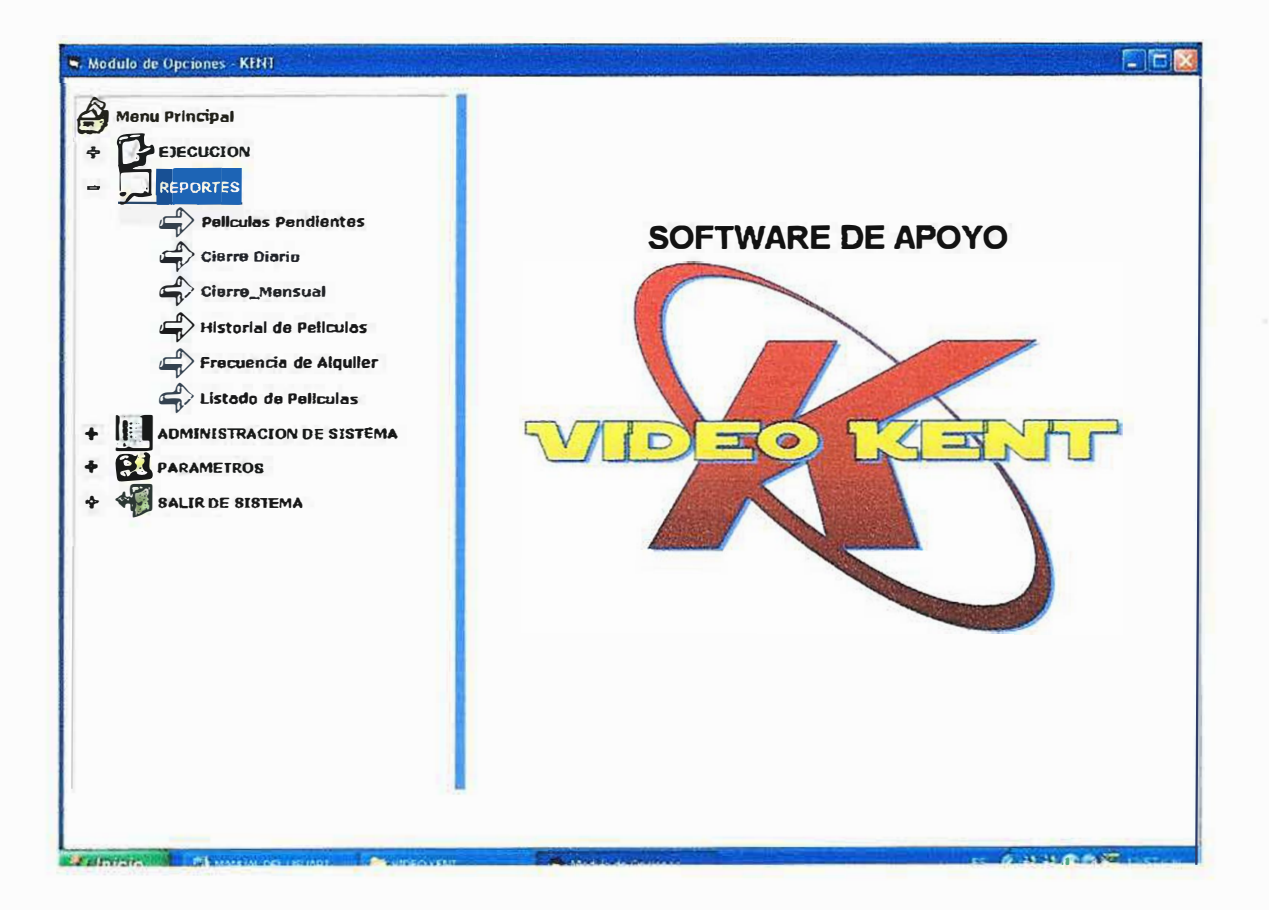

#### **5.1 PELICULAS PENDIENTES**

A través de este reporte podemos ver el listado de las películas que han sido alquiladas y los datos del cliente que la tiene para así llamarle en dado caso que se retrace.

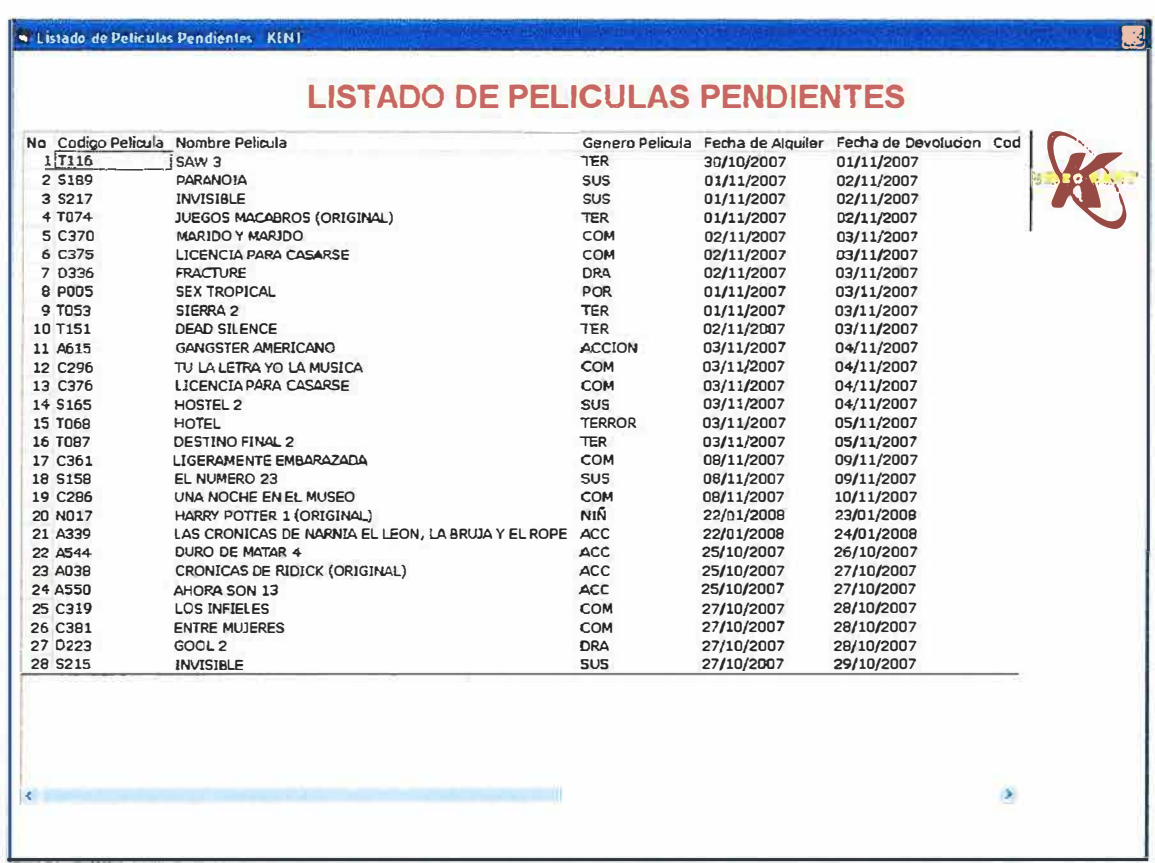

Muestra la fecha de alquiler y la fecha en la que correspondería ser devuelta la película, esto con el fin llevar un seguimiento estricto de las películas alquiladas.

19

## **5.2 CIERRE DIARIO**

Por medio de este reporte podemos ver el valor de los alquileres que se hicieron en la fecha o días anteriores.

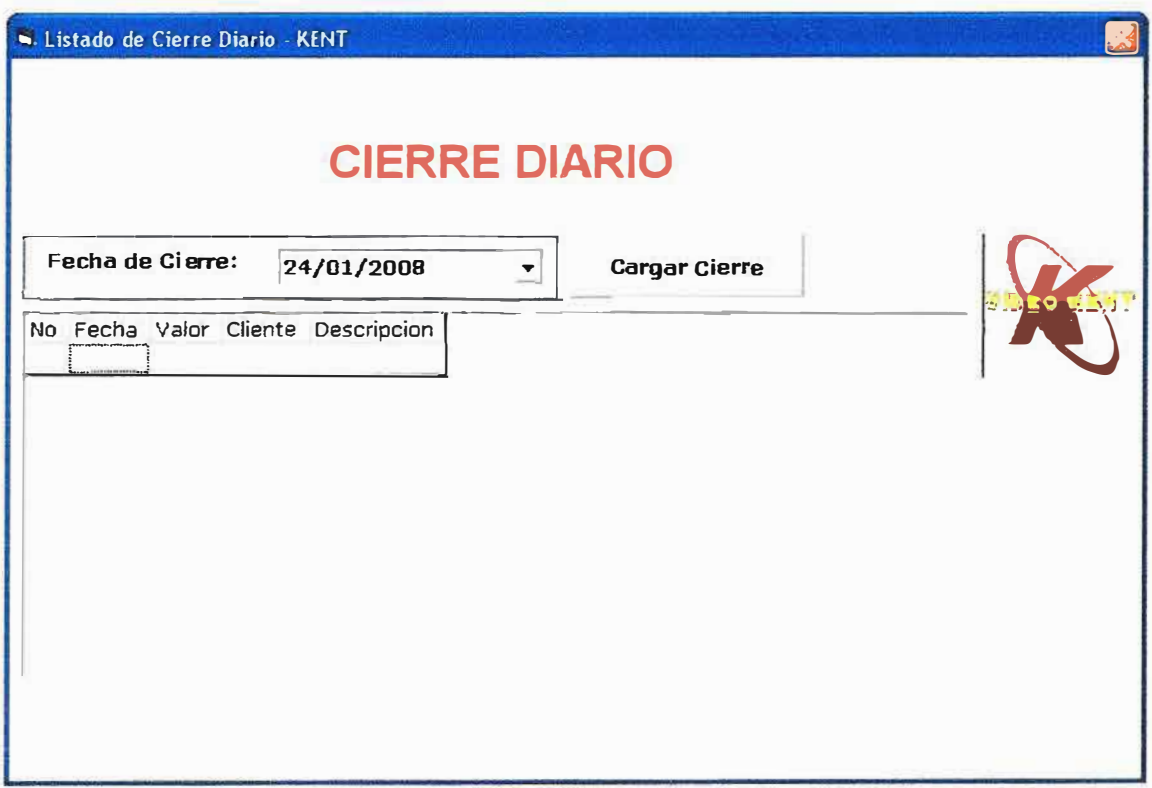

## **5.3 CIERRE MENSUAL**

Por medio de este reporte podemos ver el valor de los alquileres que se hicieron en el mes que va en curso y en meses anteriores.

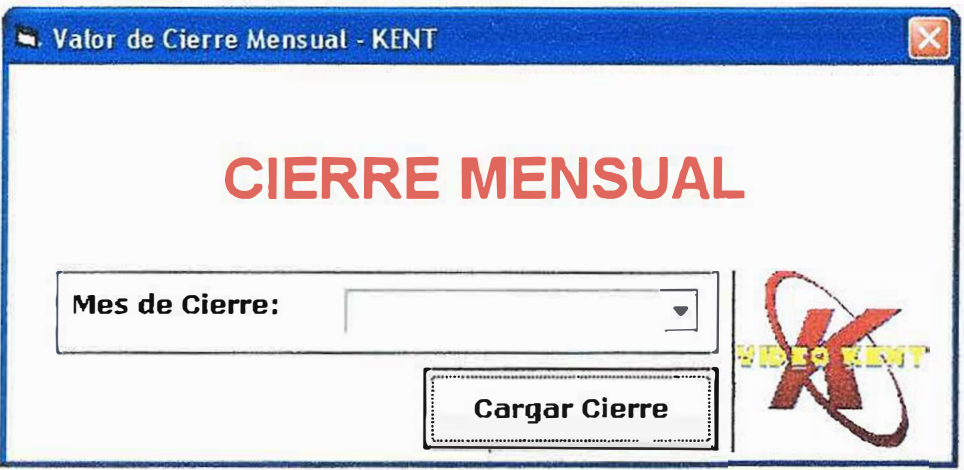

### **5.4 HISTORIAL DE PELICULAS**

Mediante este reporte podemos ver el listado del total de películas que un cliente haya alquilado a lo largo del tiempo en inscrito en la video tienda, con solo escribir su nombre. Esta lista también se despliega automáticamente en el momento del alquiler.

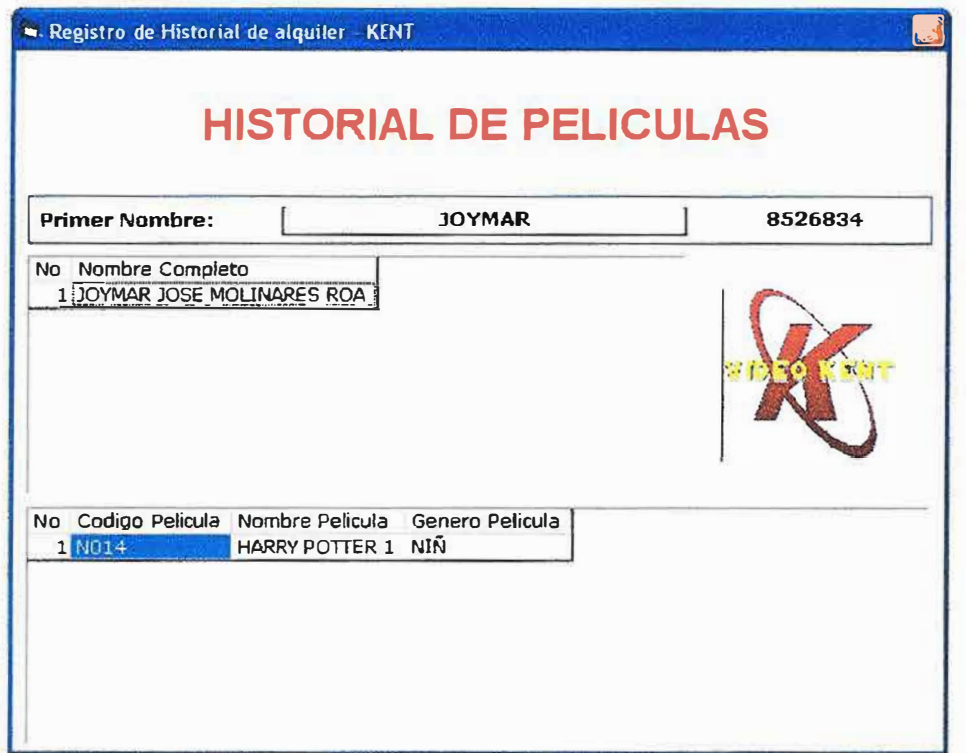

## **5.5 FRECUENCIA DE ALQUILER**

Este reporte nos muestra una lista en la cual se encuentra reflejada la frecuencia de alquiler de los clientes de la video tienda, teniendo como parámetro para su despliegue el numero de combos o clubes de los mismos.

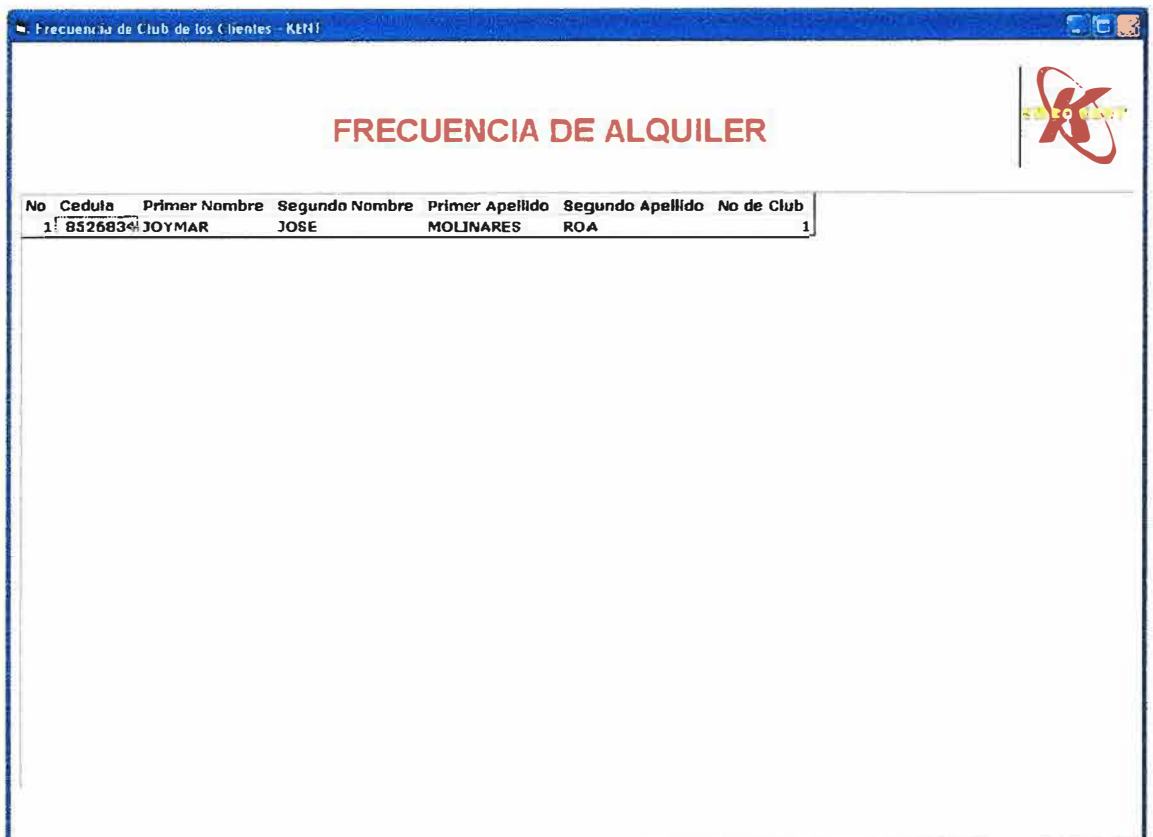

## **5.6 LISTADO DE PELICULAS**

Reporte médiate el cual podemos buscar y visualizar por medio del nombre o código el listado de películas que se encuentra en existencia en nuestro sistema .

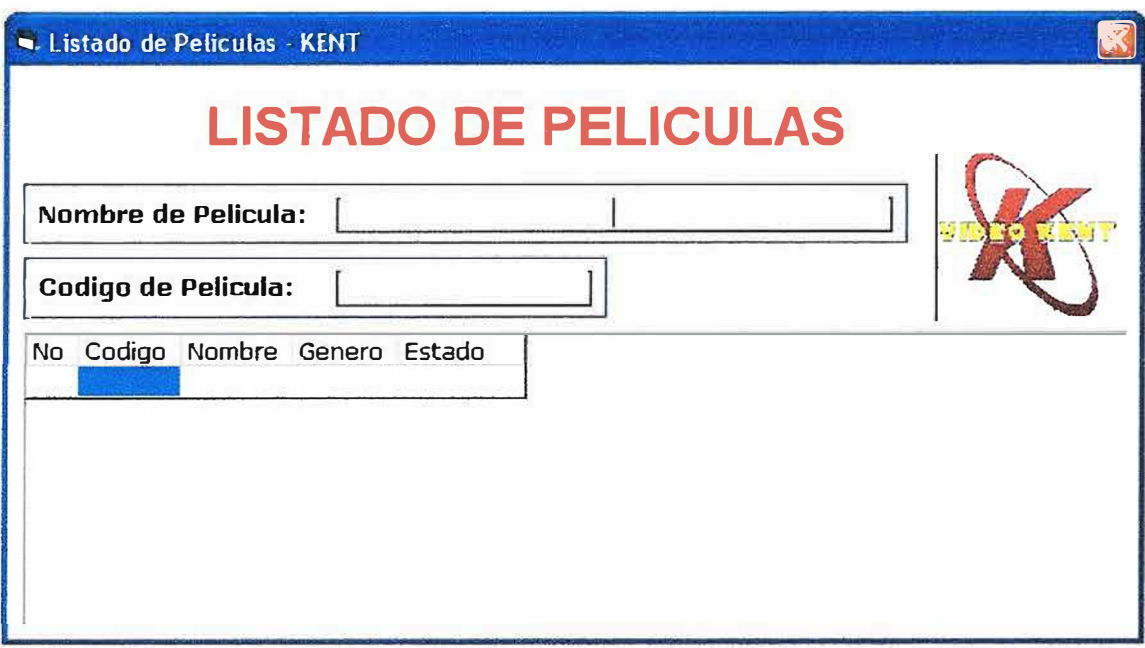

#### **6. ADMINISTRACION DEL SISTEMA**

Por medio de esta opción tenemos acceso a la generación de reportes dinámicos, Exportar/Importar, creación de usuarios y al auditor del sistema.

Esta Opción es una de las mas complejas, y por seguridad para prevenir perdida o robo de información debería estar habilitada únicamente para el administrador.

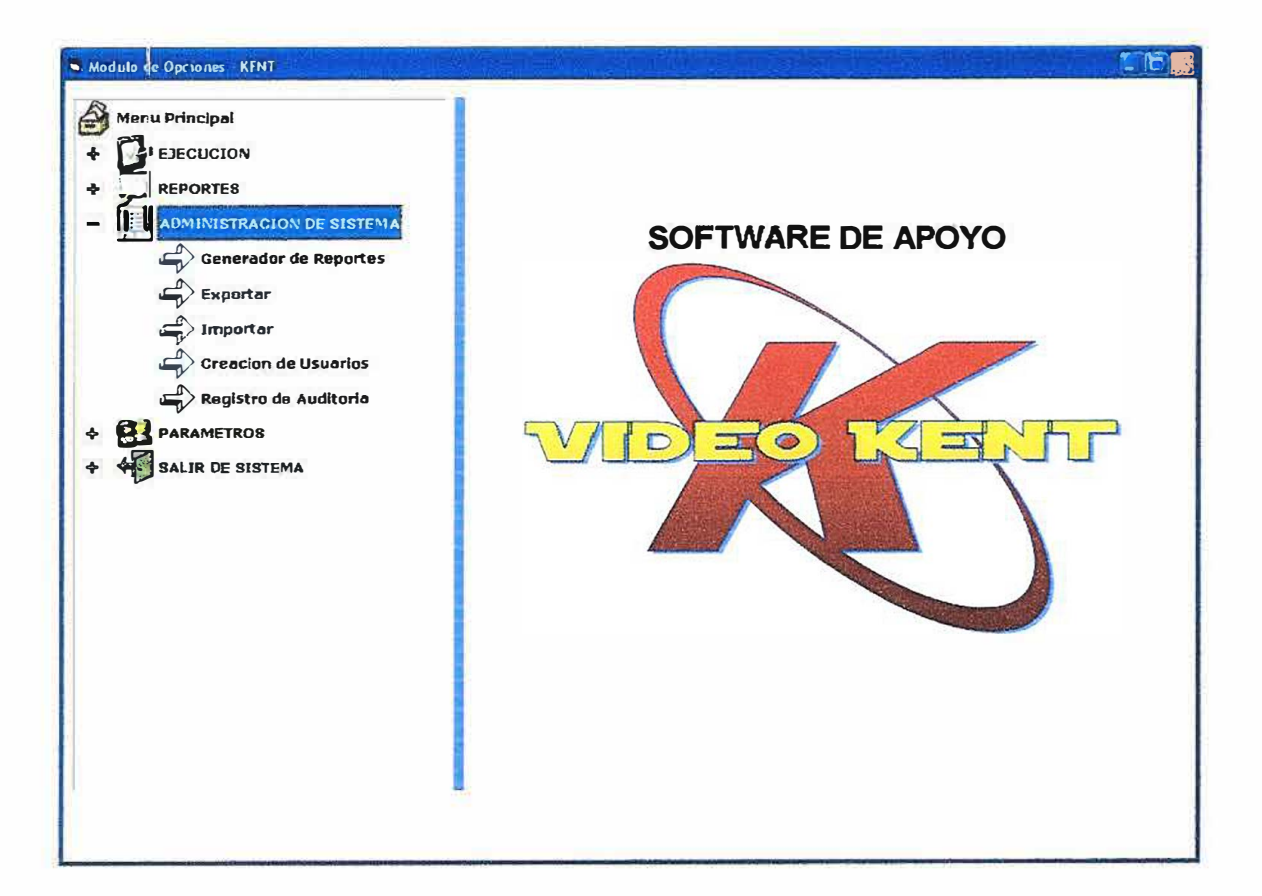

## **6.1 GENERADOR DE REPORTES DINAMICOS**

Mediante el generador de reporte dinámico podemos hacer un sinnúmero de consultas de acuerdo a nuestras necesidades, pueden ser muy simples o muy complejas. Simplemente seleccionando las tablas y campos que necesitamos.

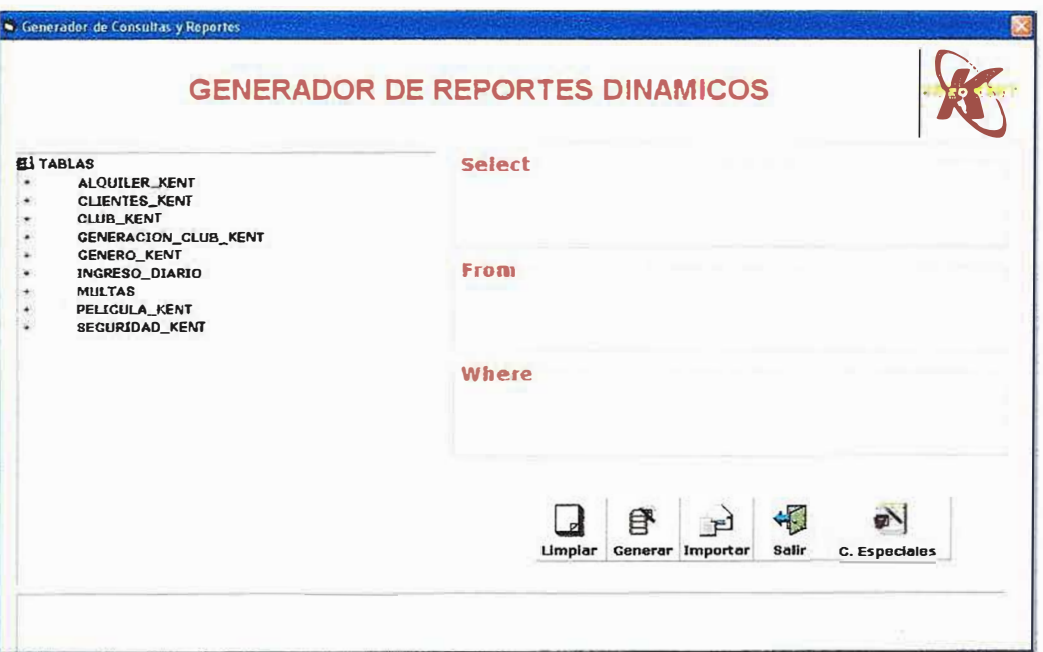

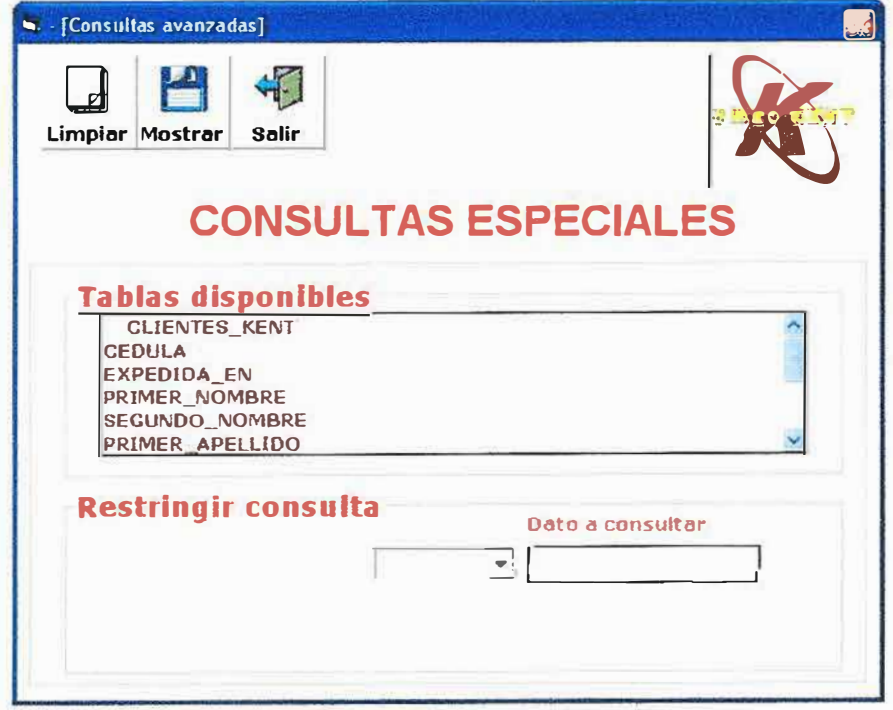

## **6.2 EXPORTAR**

**El modulo exportar permite cargar una secuencia de búsqueda o lista a un documento o bloc de notas.** 

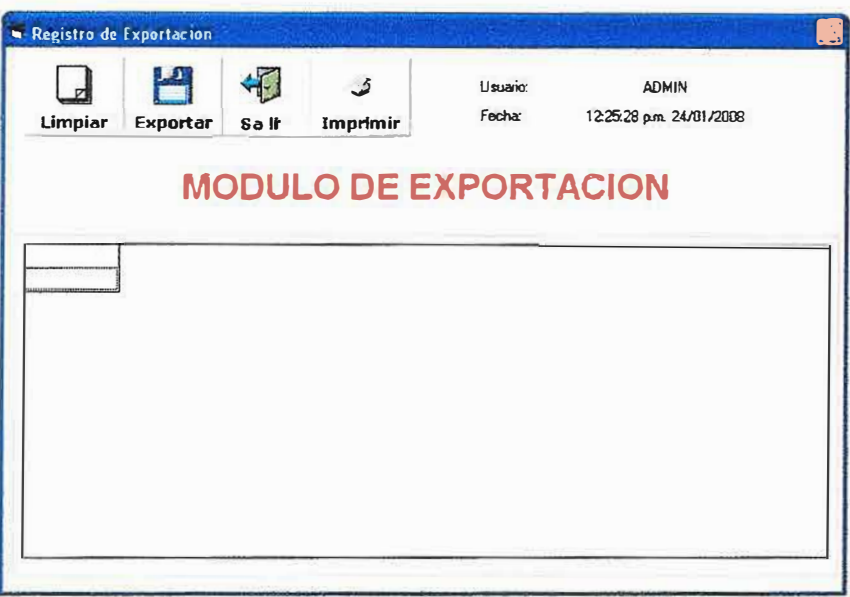

# **6.3 IMPORTAR**

**El modulo Importar permite cargar una secuencia de búsqueda o lista de un documento o bloc de notas al sistema.** 

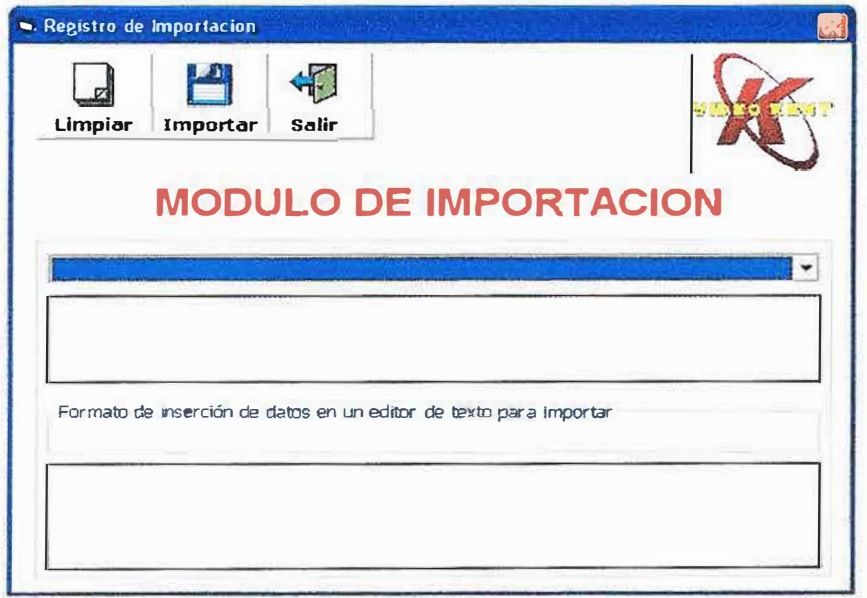

### **6.4 CREACION** DE **USUARIOS**

Por medio de esta opción se crean los diversos perfiles de las personas que manejan el sistema, para que tengan acceso ha ciertas funciones, también se puede cambiar la clave y nombre de usuario. Crea, Muestra, Modifica y elimina Usuarios.

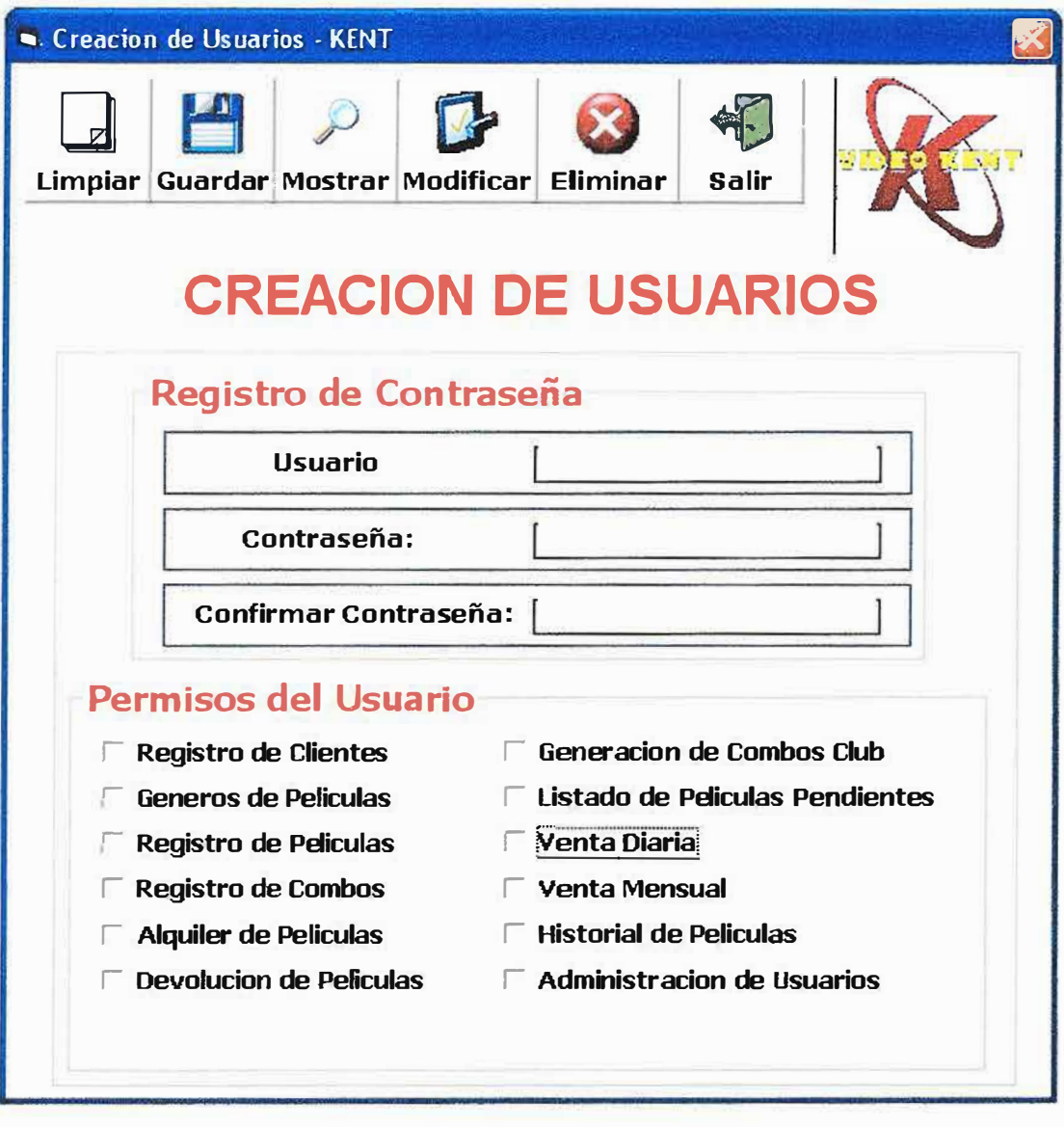

## **6.5 AUDITORIA**

**A través de esta opción se pueden ver los movimientos o transacciones que hace cada uno de los usuarios autorizados listándolos por Nombre de Usuario y fecha.** 

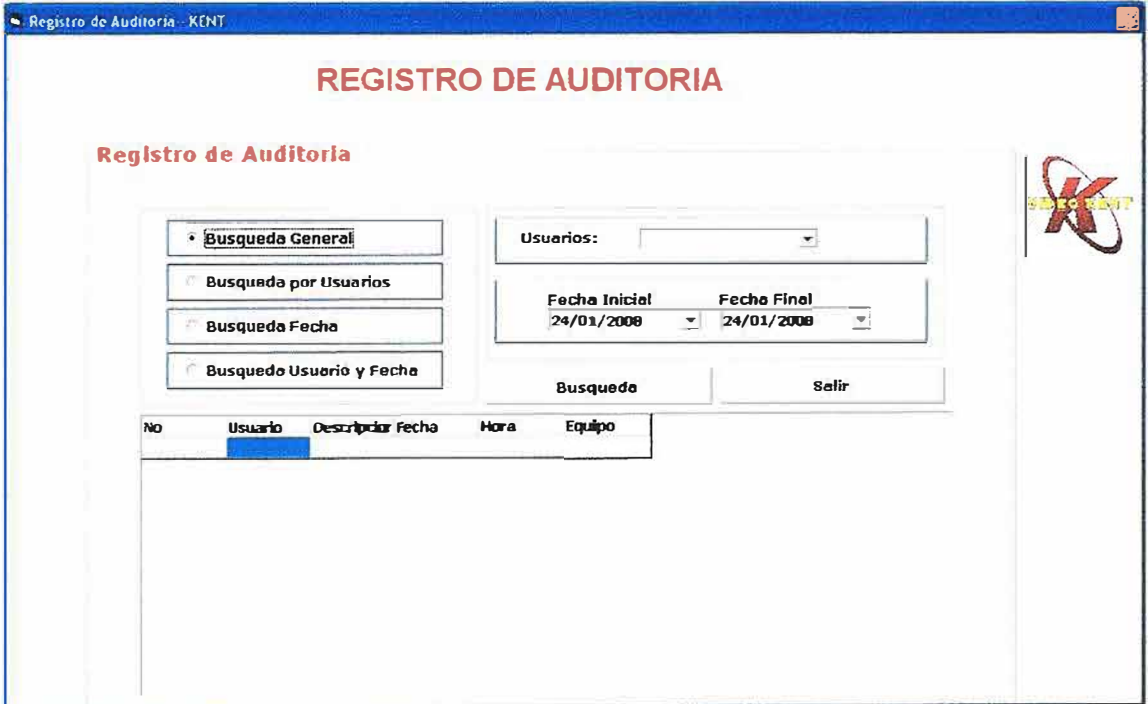

## 7. SALIR DEL SISTEMA

Esta opción nos permite salir del sistema.

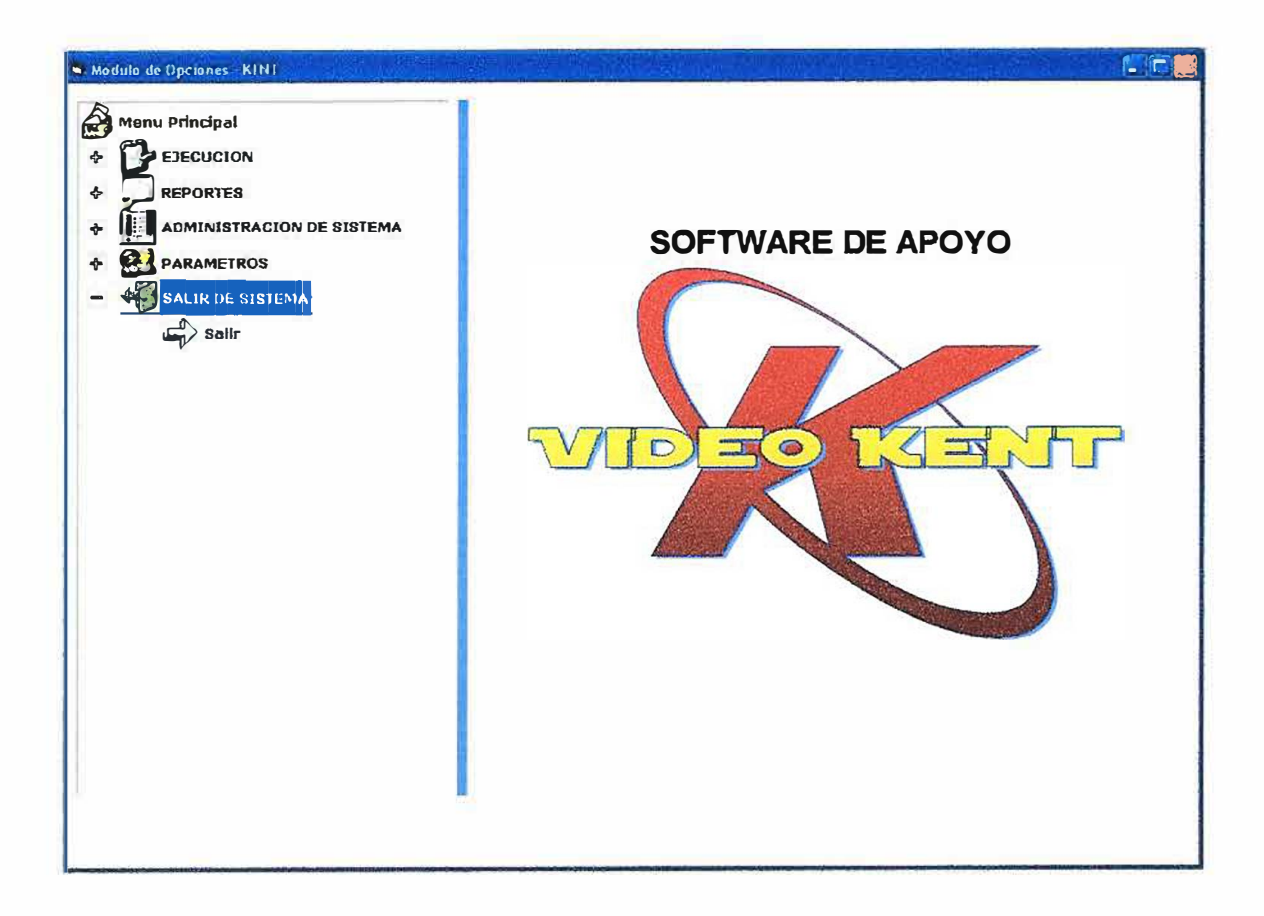